# **บทที่ 5 แนวทางการดําเนินงาน การบันทึกและการตรวจสอบผลงาน กลุมวัยเด็ก 0-5 ป# และกลุมสตรี**

เรียบเรียงโดย นายวีระเทพ ทองใส ้นายประเสริฐ เก็มประโคน และนายดำรงค์ สีระสูงเนิน

# **จุดประสงค%การเรียนรู'**

มีการบันทึกข้อมูลการให้บริการเด็ก 0-5 ปี และกลุ่มสตรีได้ถูกต้อง

- 1. เด็ก 0-6 เดือน กินนมแม่อย่างเดียว
- 2. เด็ก 18, 30 เดือน ได้ตรวจพัฒนาการทุกราย
- 3. เด็ก 0-5 ปี มีพัฒนาการสมวัย
- 4. เด็ก 0-5 ปี ได้รับวัคซีนครบถ้วนตามเกณฑ์
- 5. เด็ก 2.5-7 ปี ได้รับวัคซีน MR
- 6. มารดาตายไม่เกิน 15 ต่อการเกิดมีชีพแสนคน
- 7. หญิงตั้งครรภ์ได้รับการฝากครรภ์ครั้งแรกไม่เกิน 12 สัปดาห์
- 8. หญิงตั้งครรภ์ได้รับการฝากครรภ์คุณภาพ 5 ครั้งตามเกณฑ์
- 9. หญิงตั้งครรภ์ได้รับยาเสริมไอโอดีน

## **ความสําคัญของระบบบัญชีสุขภาพ**

1. ระบบบัญชี 1 เป็นบัญชีพื้นฐานที่ต้องมีการจัดการให้เป็นปัจจุบันมากที่สุด เนื่องจาก กลุ่มเป้าหมายการทำงานในแต่ละปี จะต้องมีการUpdate ข้อมูลประชากร (PERSON) ในเมนู

## **งานเชิงรุก**>>>**ระบบบัญชี 1-8**>>>**ระบบบัญชี 1(กลุมประชากรทุกกลุมอายุ)**

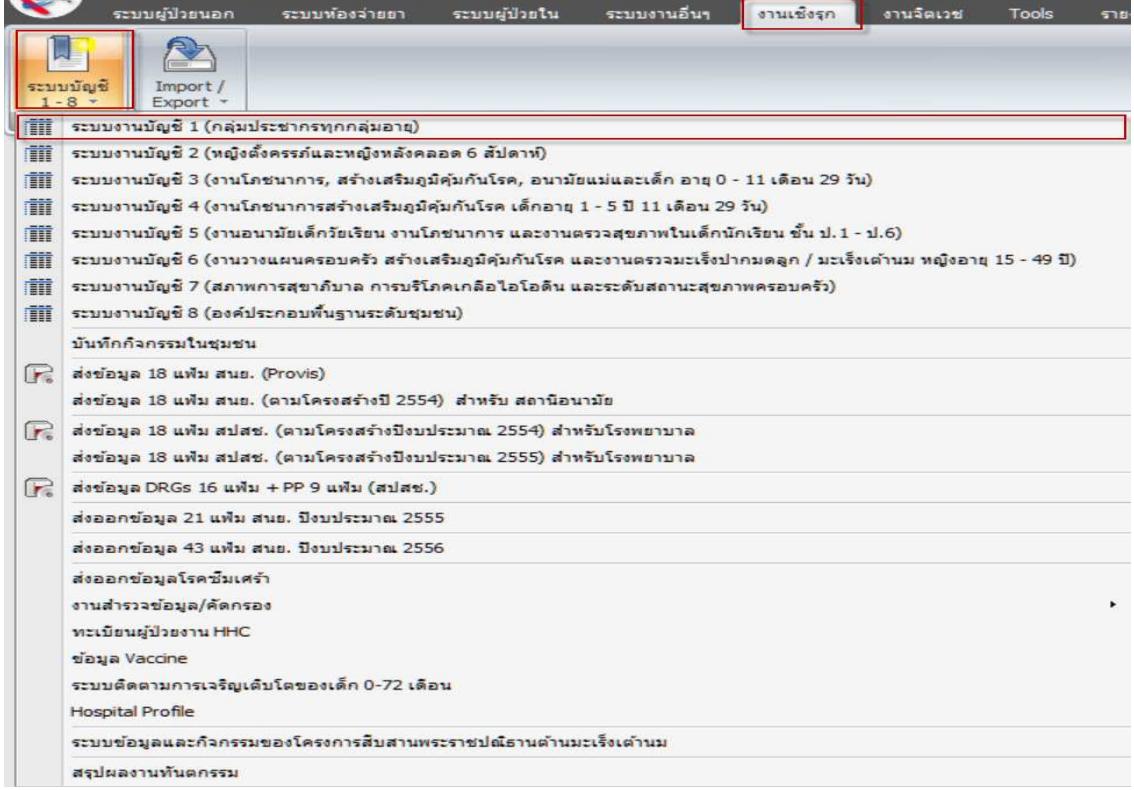

# **2. ให้ Click** เลือกเมนู **บุคคลทั้งหมด** โปรแกรมจะแสดงข้อมูลประชากรทั้งหมดในระบบ >>>**Update Age** เพื่อปรับอายุให%อัตโนมัติ เมื่อเสร็จ ให% **Clickปรับคํานําหน'าอัตโนมัติ**

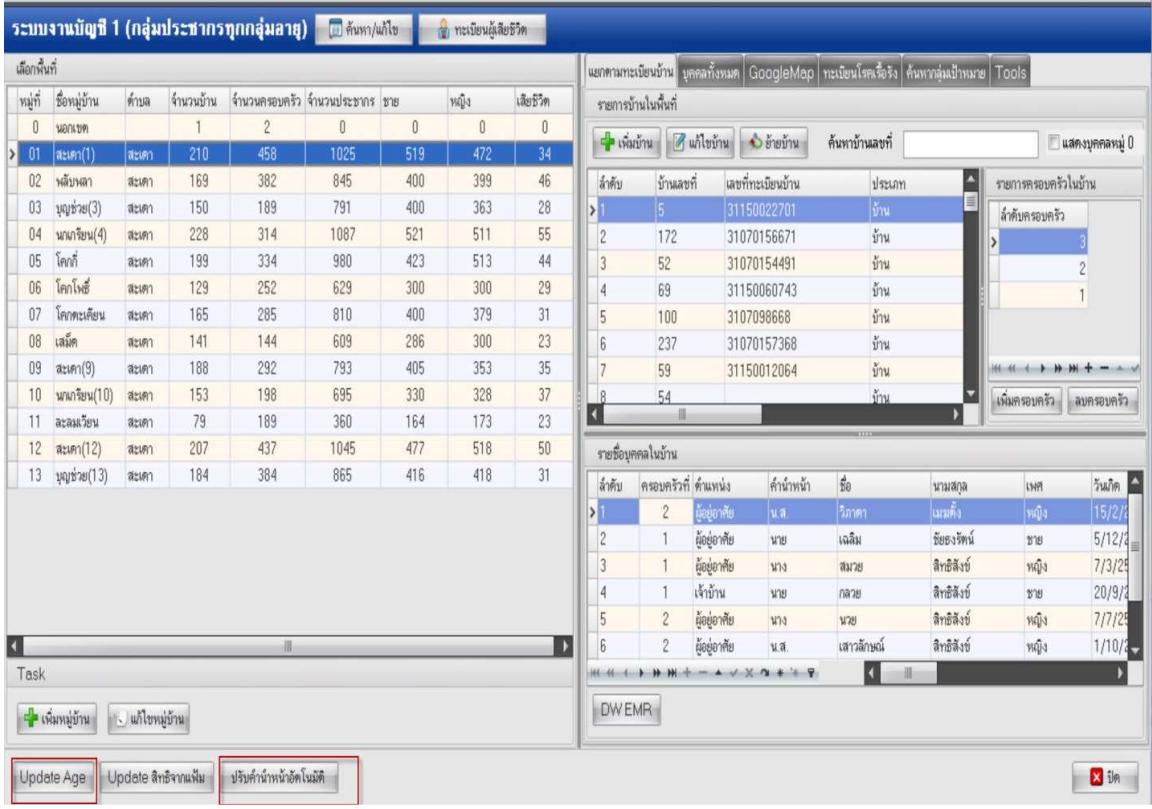

**3.** ให้ตรวจสอบการลงบันทึกข้อมูลพื้นฐานให้ครบทุกช่องตามกรอปสีแดง เพื่อให้ข้อมูล**สมบูรณ์ ที่สุด**

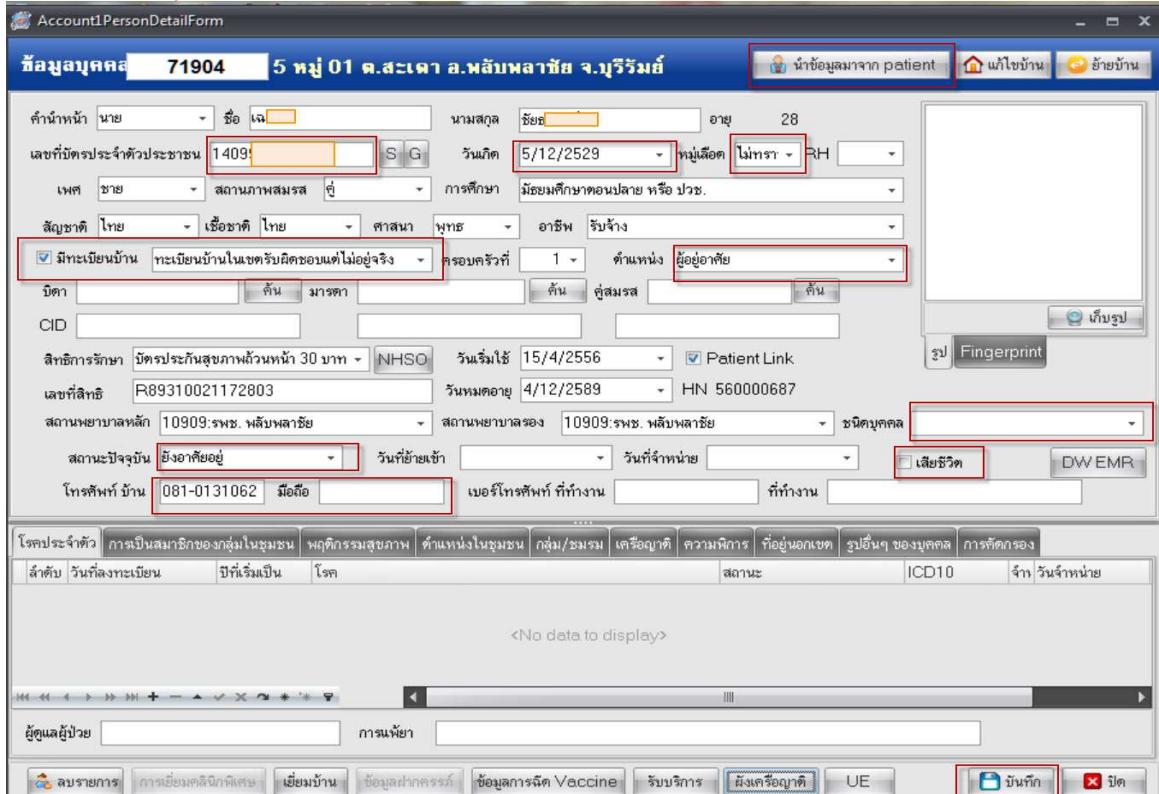

**1. แนวทางการบันทึกข'อมูลการกินนมแมอยางเดียวของกลุมเด็ก 0-6 เดือน คํานิยาม** 

**ทารกแรกเกิด -6 เดือน** หมายถึง ทารกแรกเกิดจนถึง 5 เดือน 29วัน ในเขตรับผิดชอบทั้งหมด **กินนมแม่อย่างเดียว 6 เดือน** หมายถึง เด็กแรกเกิดต่ำกว่า 6 เดือน (เด็กแรกเกิดจนถึง 5 เดือน 29 ้วัน) ใน 24 ชั่วโมงที่ผ่านมากินนมแม่อย่างเดียว (ถามด้วยคำถาม "24 ชั่วโมงที่ผ่านมาให้ลูกกินอะไรบ้าง" แล้ว ้นับเฉพาะที่ตอบว่ากินนมแม่อย่างเดียว)

หมายเหตุ : อ้างอิงจาก kpi58 province 08012558.pdf หน้า 4

# **โครงสร'างตารางที่เกี่ยวข'อง : Newborncare**

**Definition หมายถึง ข้อมูลการดูแลทารกหลังคลอด ในเขตรับผิดชอบ ประกอบด้วย** 

1) ทารกหลังคลอดที่เกิดจากหญิงตั้งครรภ์ทุกคนที่อาศัยอยู่ในเขตรับผิดชอบ

## **หมายเหต**

- เขตรับผิดชอบ ในส่วนของโรงพยาบาล หมายถึง ตำบลที่ตั้งของโรงพยาบาล หรือพื้นที่ รับผิดชอบในส,วนของบริการระดับปฐมภูมิ

- ข้อมูลการดูแลหลังคลอด ที่สถานพยาบาลอื่นให้บริการกับทารกที่เกิดจากหญิงตั้งครรภ์ที่อาศัย ในเขตรับผิดชอบ เป็นการเก็บข้อมูลเพื่อประเมินความครอบคลุมของบริการ

- การให้บริการดูแลทารกหลังคลอดแต่ละครั้ง จะมี 1 record

# **ลักษณะแฟWม : แฟWมบริการกึ่งสํารวจ**

ู้ จัดเก็บ/บันทึกข้อมูลทุกครั้งที่มารับบริการ ข้อมูลการสำรวจ และส่งข้อมูลให้ส่วนกลางภายในรอบ ของเดือนนั้น ๆ

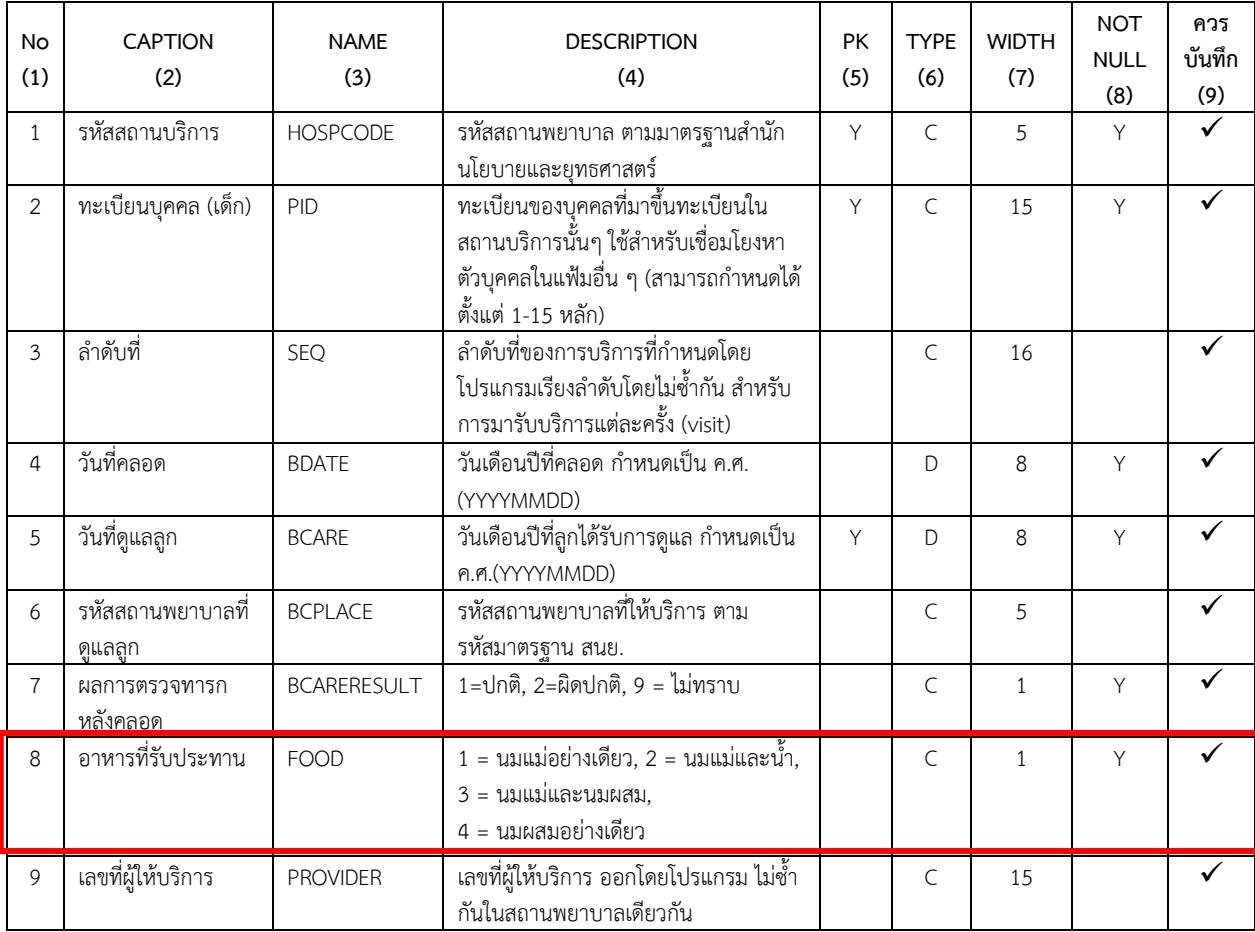

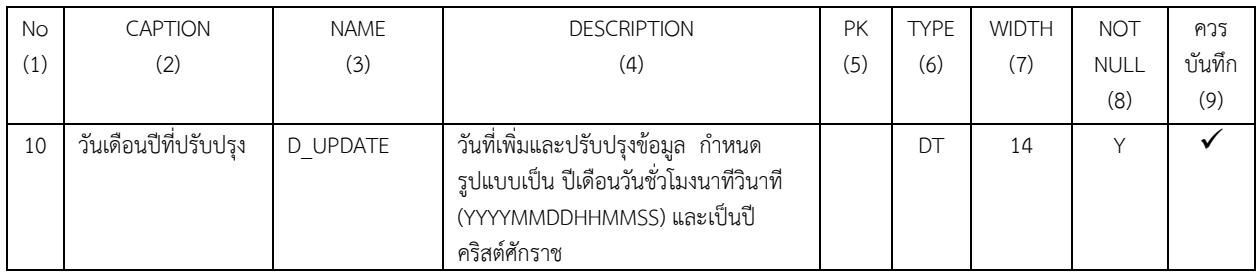

### **แนวทางการดําเนินงาน**

1.1 เข้าระบบงานบัญชี 3 (งานโภชนาการ, สร้างเสริมภูมิคุ้มกันโรค, อนามัยแม่และเด็ก อายุ 0-11 เดือน 29 วัน)

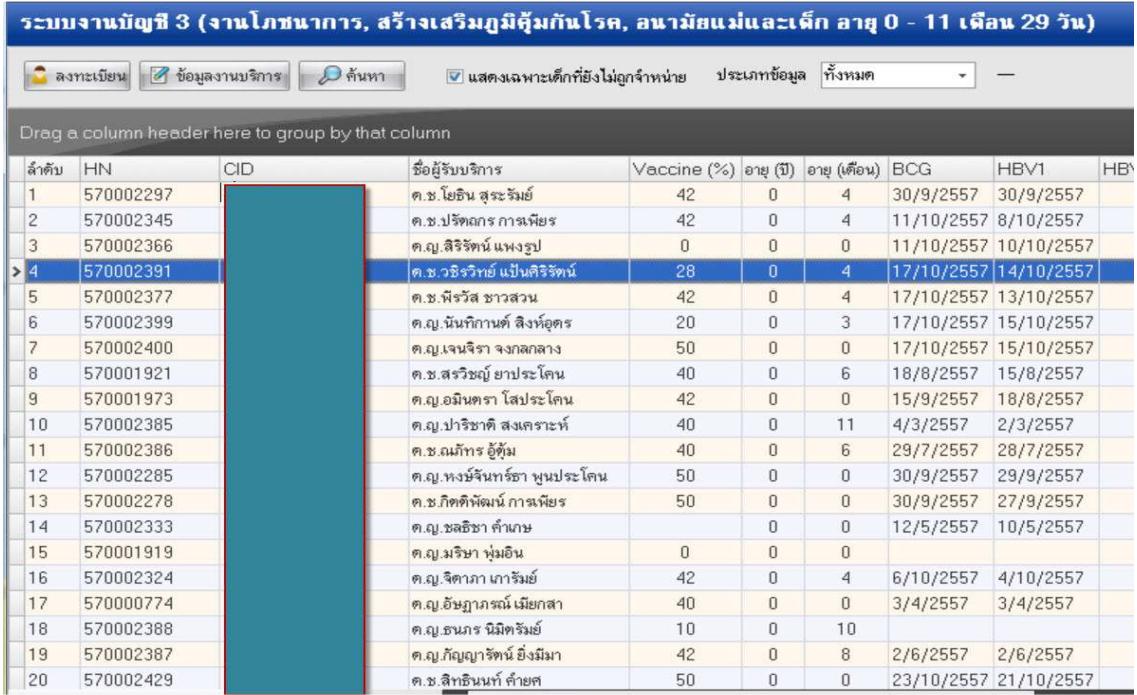

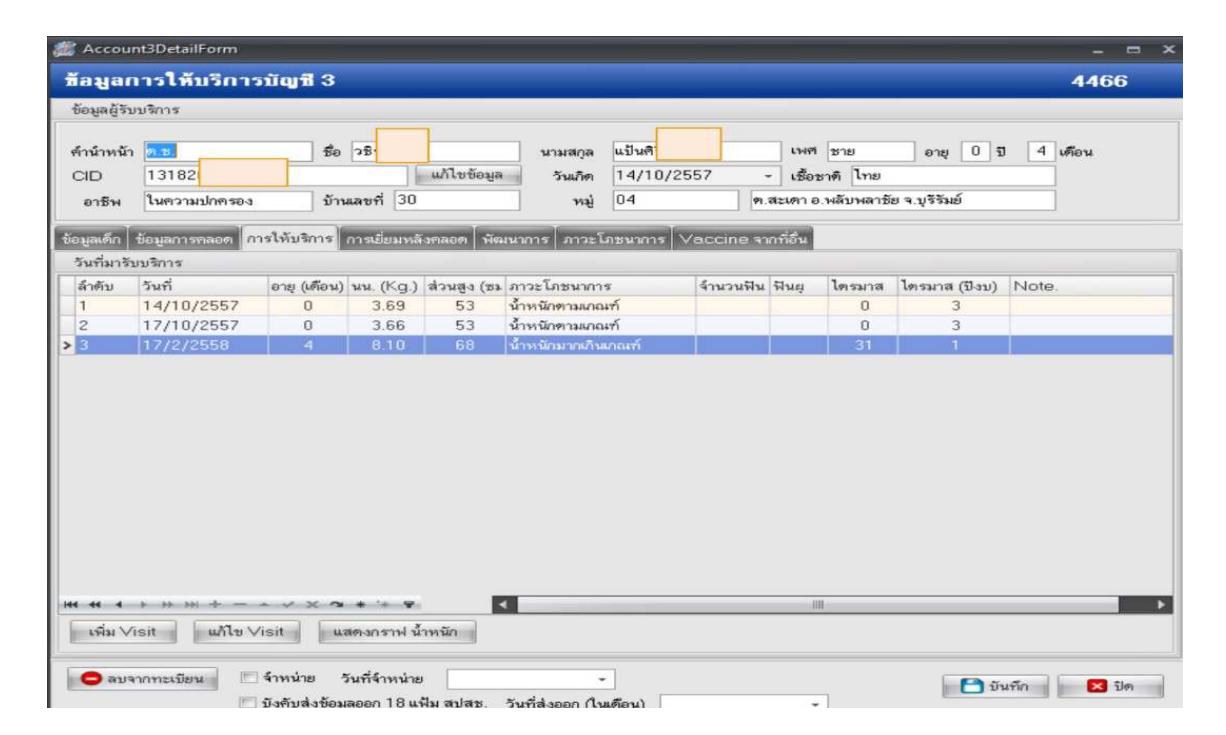

1.2 เลือกกลุ่มเป้าหมาย เพื่อบันทึก **การให้บริการ** กรณีให้บริการใหม่ให้เลือกปุ่ม **เพิ่ม Visit** กรณี ี่เพิ่มเติมข้อมูล หรือแก้ไขข้อมูลเลือกปุ่ม **แก้ไข Visit**>>>**การตรวจทารก**>>>**ผลการประเมิน** ช่อง**การดื่มนม** <mark>แม่</mark> เลือกข้อมูลในรายการ

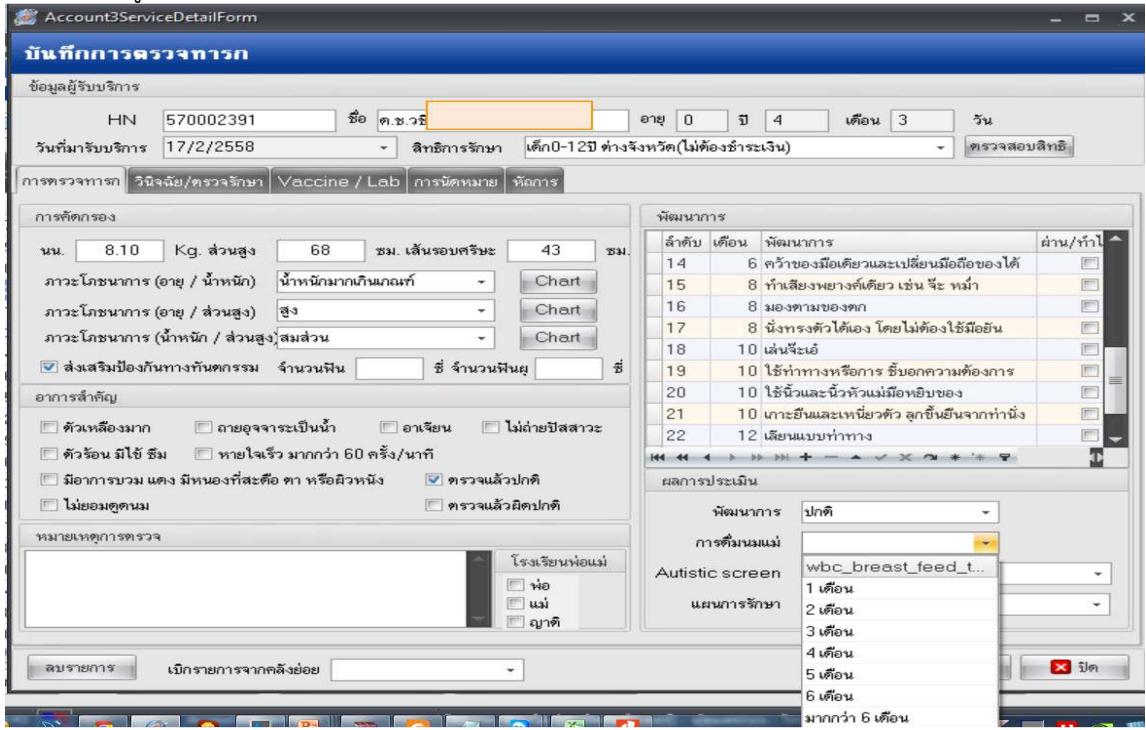

# 2. แนวทางการบันทึกข้อมูลการตรวจประเมินพัฒนาการเด็ก 0-5 ปี

สุ่มกลุ่มเป้าหมาย คือ กลุ่มเด็กอายุ 18 และ 30 เดือน กลุ่มละ 10 คน สถานบริการฯ ที่สุ่มประเมิน เด็ก คือ รพช.,รพท., รพศ.และรพ.สต. สังกัดกรมอนามัยและศูนย์เด็กเล็ก ทำการสุ่มประเมินปีละ 2 ครั้ง (ครั้งที่ 1 มีนาคม และ ครั้งที่ 2 กันยายน)

อ**้างอิง** จาก kpi58 moph 08012558.pdf หน้า 6

# **โครงสร'างตารางที่เกี่ยวข'อง : NUTRITION**

**Definition** หมายถึง ข้อมูลการวัดระดับโภชนาการและพัฒนาการเด็กอายุ 0-5 ปี และนักเรียนในเขต รับผิดชอบ ประกอบด้วย

1) เด็ก 0-5 ปี เก็บข้อมูลปีละ 4 ครั้ง ครั้งที่ 1 เดือนตุลาคม ,ครั้งที่ 2 เดือนมกราคม ,ครั้งที่ 3 เดือน ี เมษายน,ครั้งที่ 4 เดือนกรกฎาคม โดยให้จัดส่งข้อมูลให้ส่วนกลางภายในรอบของเดือนนั้น ๆ

2) อายุ 6 -18 ปี เก็บข้อมูลปีละ 2 ครั้ง ครั้งที่ 1 เทอมที่ 1 (พ.ค. - ก.ค.) และครั้งที่ 2 เทอมที่ 2 (พ.ย. - ม.ค.) โดยให้จัดส่งข้อมูลให้ส่วนกลางภายในรอบของเดือนนั้น ๆ

# **หมายเหตุ**

- การวัดระดับโภชนาการและพัฒนาการ รวมทั้งที่ทําในสถานพยาบาล และนอกสถานพยาบาล

- ข้อมูลการวัดระดับโภชนาการและพัฒนาการที่สถานพยาบาลอื่นทำกับประชาชนกลุ่มเป้าหมาย ที่อาศัยในเขตรับผิดชอบ เป็นการเก็บข้อมูลเพื่อประเมินความครอบคลุมของบริการ

- การวัดระดับโภชนาการและพัฒนาการ 1 ครั้ง จะมี 1 record

# **ลักษณะแฟWม แฟWมบริการกึ่งสํารวจ**

1. การให้บริการ จัดเก็บ/บันทึกข้อมูลทุกครั้งที่มารับบริการ และส่งข้อมูลให้ส่วนกลางภายใน รอบของเดือนนั้น ๆ

2. การสำรวจ จัดเก็บ/บันทึกข้อมูลทุกครั้งที่ทำการสำรวจข้อมูลประชากรที่อาศัยในเขต รับผิดชอบ ที่ไปใช้รับบริการที่สถานบริการอื่น และส่งข้อมูลให้ส่วนกลางภายในรอบของเดือนนั้น ๆ

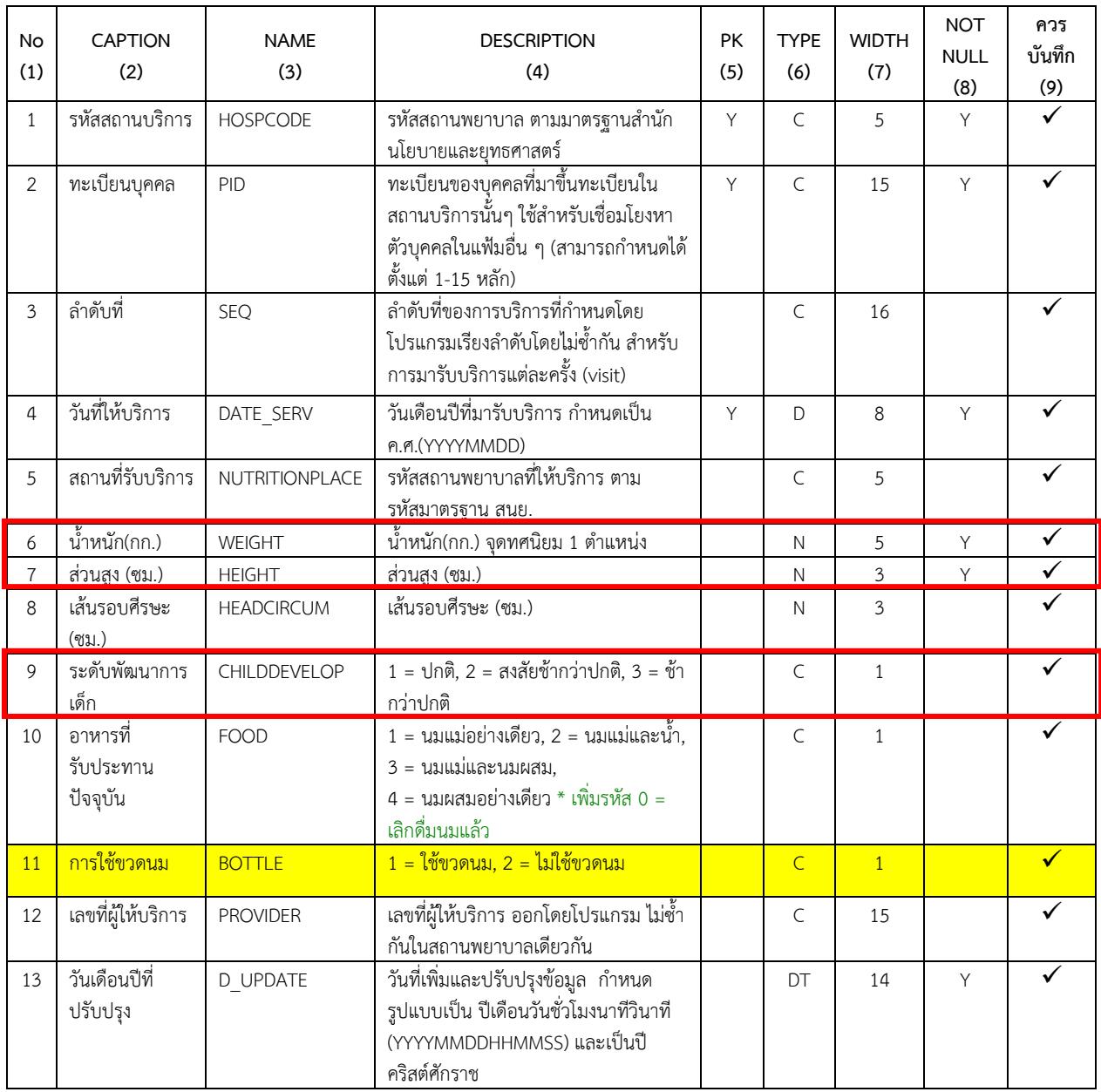

# 2.1 แนวทางการบันทึกข้อมูลพัฒนาการเด็ก 0-1 ปี

2.1 เข้าระบบงานบัญชี 3 (งานโภชนาการ, สร้างเสริมภูมิคุ้มกันโรค, อนามัยแม่และเด็ก อายุ 0-11

เดือน 29 วัน) และเลือกกลุ่มเป้าหมาย

| ระบบงานบัญที่ 3 (งานโภชนาการ, สร้างเสริมภูมิคู้มกันโรค, อนามัยแม่และเด็ก อายุ 0 - 11 เดือน 29 วัน) |                                                                                                    |                                                   |                             |                          |          |                |                      |                       |            |
|----------------------------------------------------------------------------------------------------|----------------------------------------------------------------------------------------------------|---------------------------------------------------|-----------------------------|--------------------------|----------|----------------|----------------------|-----------------------|------------|
|                                                                                                    | ทั้งหมด<br>ประเภทข้อมล<br>8 ข้อมลงานบริการ<br>D Hum<br>● แสดงเฉพาะเด็กที่ยังไม่ถกจำหน่าย<br>ลงทะเบียน<br>۰ |                                                   |                             |                          |          |                |                      |                       |            |
|                                                                                                    |                                                                                                    | Drag a column header here to group by that column |                             |                          |          |                |                      |                       |            |
| ล้าต้น                                                                                             | HN                                                                                                    | CID.                                              | ชื่อผู้รับบริการ            | Vaccine $(%)$ and $(II)$ |          | อาย (เตือน)    | <b>BCG</b>           | HBV1                  | <b>HBY</b> |
|                                                                                                    | 570002297                                                                                                  |                                                   | ค.ช.โยธิน สระรัมย์          | 42                       | n        | $\overline{A}$ | 30/9/2557            | 30/9/2557             |            |
| $\mathbf{Z}$                                                                                       | 570002345                                                                                                  |                                                   | ค.ช.ปรัตถกรภาพพืชร          | 42                       | $\Omega$ | $\overline{A}$ | 11/10/2557 8/10/2557 |                       |            |
| 3                                                                                                  | 570002366                                                                                                  |                                                   | ค.ญ.สิริรัตน์ แพงรูป        | $\Omega$                 | $\Omega$ | $\Omega$       |                      | 11/10/2557 10/10/2557 |            |
| > 4                                                                                                | 570002391                                                                                                  |                                                   | ด.ช.วธิรวิทย์ แป้นดิริรัตน์ | 28                       | o        | $\overline{4}$ |                      | 17/10/2557 14/10/2557 |            |
| 5                                                                                                  | 570002377                                                                                                  |                                                   | ด ช.พิรวัส ชาวสวน           | 42                       | $\Omega$ | $\overline{4}$ |                      | 17/10/2557 13/10/2557 |            |
| 6                                                                                                  | 570002399                                                                                                  |                                                   | ค.ณ.นันทิกานต์ สิงห์อดร     | 20                       | $\Omega$ | 3              |                      | 17/10/2557 15/10/2557 |            |
| $\overline{z}$                                                                                     | 570002400                                                                                                  |                                                   | ค.ณ.เจนจิรา จงกลกลาง        | 50                       | $\Omega$ | $\Omega$       |                      | 17/10/2557 15/10/2557 |            |
| 8                                                                                                  | 570001921                                                                                                  |                                                   | ค.ช.สรวิชญ์ ยาประโคน        | 40                       | n        | 6              | 18/8/2557            | 15/8/2557             |            |
| $\mathbf{g}$                                                                                       | 570001973                                                                                                  |                                                   | ค.ญ.อมินครา โสประโคน        | 42                       | $\Omega$ | $\Omega$       | 15/9/2557            | 18/8/2557             |            |
| 10                                                                                                 | 570002385                                                                                                  |                                                   | ค.ณ.ปาริชาติ สงเคราะห์      | 40                       | n        | 11             | 4/3/2557             | 2/3/2557              |            |
| 11                                                                                                 | 570002386                                                                                                  |                                                   | ค.ช.ณภัทร อัต้ม             | 40 <sup>°</sup>          | $\Omega$ | 6              | 29/7/2557            | 28/7/2557             |            |
| 12                                                                                                 | 570002285                                                                                                  |                                                   | ต.ญ.หงษ์จันทร์ชา พนประโคน   | 50                       | n        | $\Omega$       | 30/9/2557            | 29/9/2557             |            |
| 13                                                                                                 | 570002278                                                                                                  |                                                   | ต.ช.กิตติพัฒน์ การเพียร     | 50                       | $\Omega$ | $\Omega$       | 30/9/2557            | 27/9/2557             |            |
| 14                                                                                                 | 570002333                                                                                                  |                                                   | ค.ณ.ขลธิชา คำเภษ            |                          | $\Omega$ | $\Omega$       | 12/5/2557            | 10/5/2557             |            |
| 15                                                                                                 | 570001919                                                                                                  |                                                   | ค.ณ.มริษา พ่มอิน            | $\Omega$                 | $\Omega$ | $\Omega$       |                      |                       |            |
| 16                                                                                                 | 570002324                                                                                                  |                                                   | ค.ณ.จิตาภา นาาจัมย์         | 42                       | $\Omega$ | $\overline{4}$ | 6/10/2557            | 4/10/2557             |            |
| 17                                                                                                 | 570000774                                                                                                  |                                                   | ค.ณ.อัษภาภรณ์ เมียกสา       | 40                       | $\Omega$ | $\Omega$       | 3/4/2557             | 3/4/2557              |            |
| 18                                                                                                 | 570002388                                                                                                  |                                                   | ด.ญ.ธนภร นิมิตรีมย์         | 10                       | $\Omega$ | 10             |                      |                       |            |
| 19                                                                                                 | 570002387                                                                                                  |                                                   | ด.ญ.ก้ญญารัตน์ ยิ่งมีมา     | 42                       | $\Omega$ | 8              | 2/6/2557             | 2/6/2557              |            |
| 20                                                                                                 | 570002429                                                                                                  |                                                   | ค.ช.สิทธินนท์ คำยุค         | 50                       | n        | $\Omega$       | 23/10/2557           | 21/10/2557            |            |

2.2 เลือกกลุ่มเป้าหมาย เพื่อบันทึก <mark>การให้บริการ</mark> กรณีให้บริการใหม่ให้เลือกปุ่ม **เพิ่ม Visit**กรณี ูเพิ่มเติมข้อมูล หรือแก้ไขข้อมูลเลือกปุ่ม **แก้ไข Visit** 

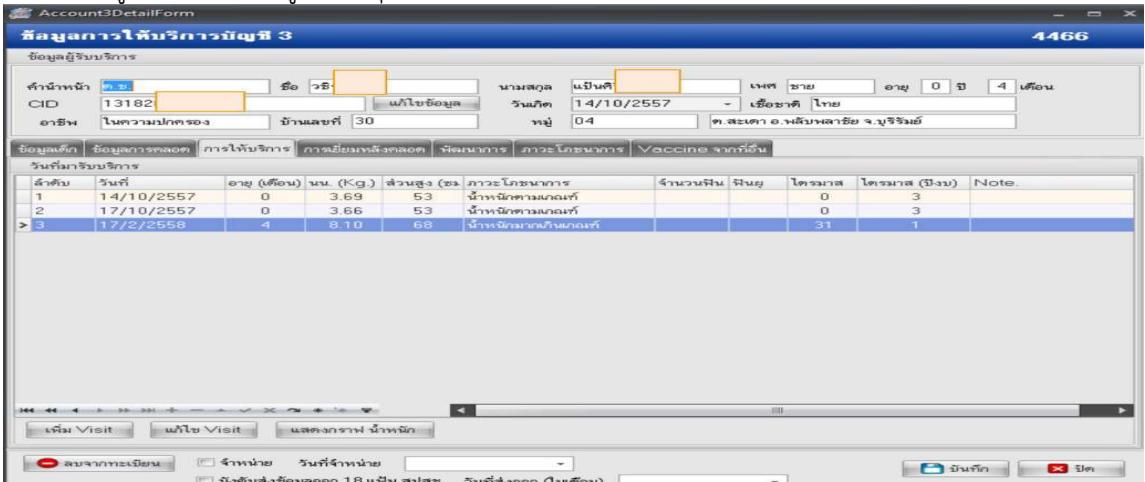

# 2.3 เมนู **การตรวจทารก** ช่องผลการประเมิน >>>**พัฒนาการ**>>>เลือกรายการตามที่ตรวจพบ

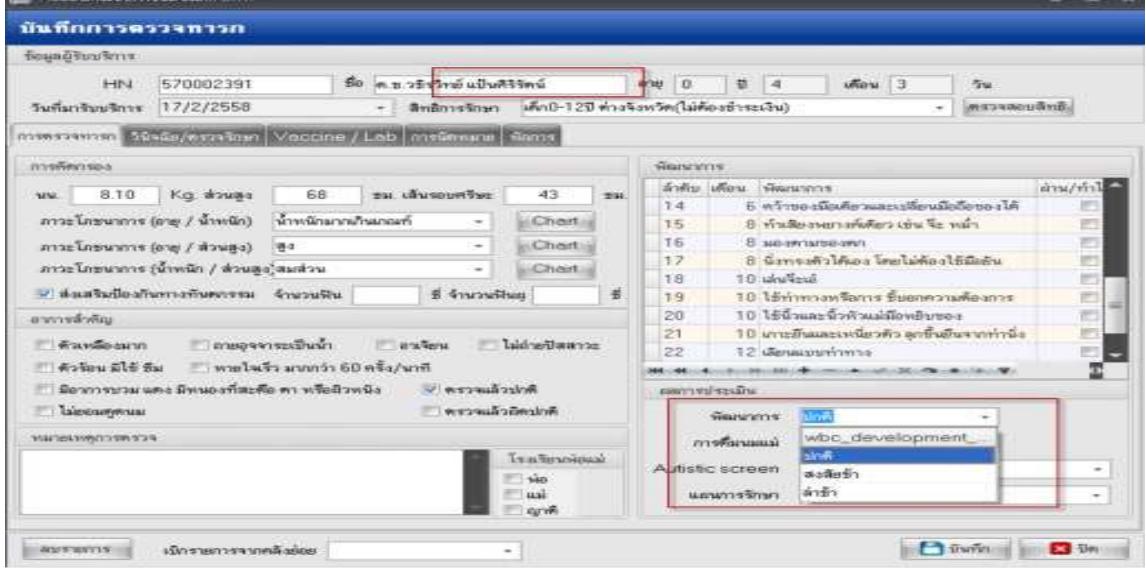

# 2.2 แนวทางการดำเนินงานการบันทึกพัฒนาการเด็กเด็ก 1-5 ปี

ร้อยละของเด็กอายุ 0 – 5 ปี มีพัฒนาการสมวัย ไม่น้อยกว่าร้อยละ 85 โดยบันทึกในบัญชี 3-4 ทุก รายตามความเป็นจริง อ้างอิง จาก kpi58\_moph\_08012558.pdf หน้า 6

# -<br>1 เข้าระบบบัญชี 4 (งานโภชนาการ, สร้างเสริมภูมิคุ้มกันโรคเด็ก 1-5 ปี)

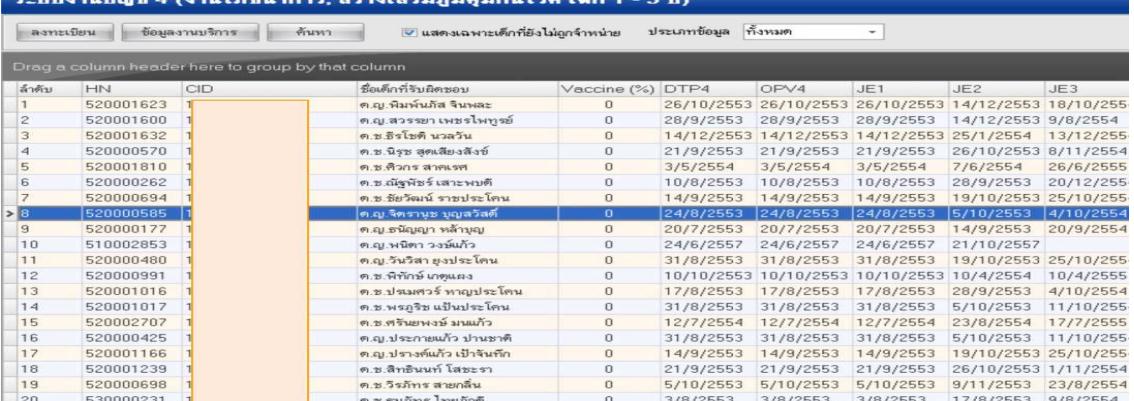

2 เลือกกลุ่มเป้าหมาย >>>**โภชนาการ**>>>บันทึกภาวะโภชนาการ (กรณีบันทึกใหม่) หรือ **แก้ไข ภาวะโภชนาการ** (กรณีแก้ไข)

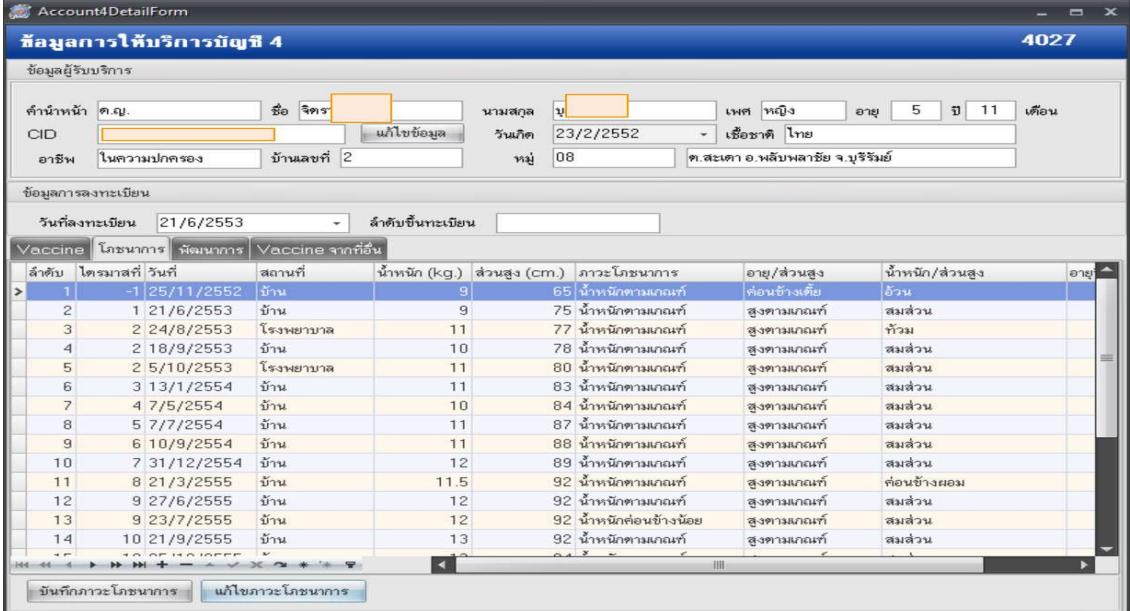

้ 3 **ลงวันที่ดำเนินการ สถานที่ น้ำหนัก ส่วนสูง** โปรแกรมจะคำนวณ Chart ให้อัตโนมัติ ในช่อง ี **ระดับพัฒนาการเด็ก** ให้บันทึกตามความเป็นจริง

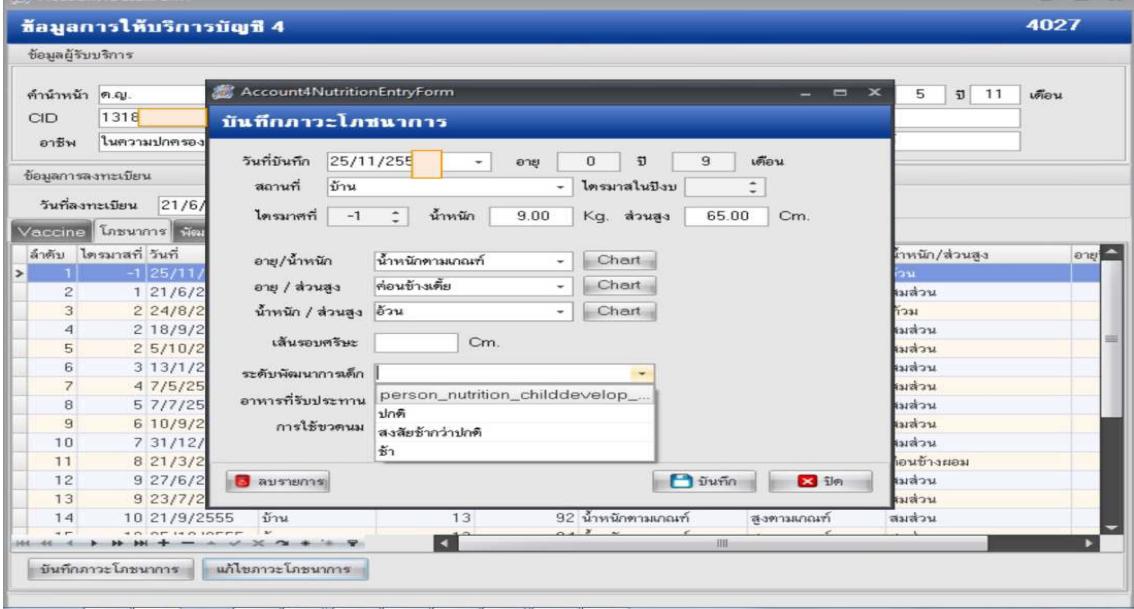

# **3. แนวทางการบันทึกข'อมูลมารดาตาย**

้อัตราส่วนการตายมารดาไทยไม่เกิน 15 ต่อการเกิดชีพแสนคน

**การตายมารดา** หมายถึง การตายของมารดาไทยตั้งแต่ขณะตั้งครรภ์ การคลอดและหลังคลอด 42 วัน หลังคลอด ไม่ว่าอายุครรภ์จะเป็นเท่าใดหรือการตั้งครรภ์ที่ตำแหน่งใด จากสาเหตุที่เกี่ยวข้องหรือก่อให้เกิด ความรุนแรงขึ้น จากการตั้งครรภ์และหรือการดูแลรักษาขณะตั้งครรภ์ และคลอด แต่ไม่ใช่จากอุบัติเหตุหรือ สาเหตุที่ไม่เกี่ยวข้องต่อการเกิดมีชีพแสนคน

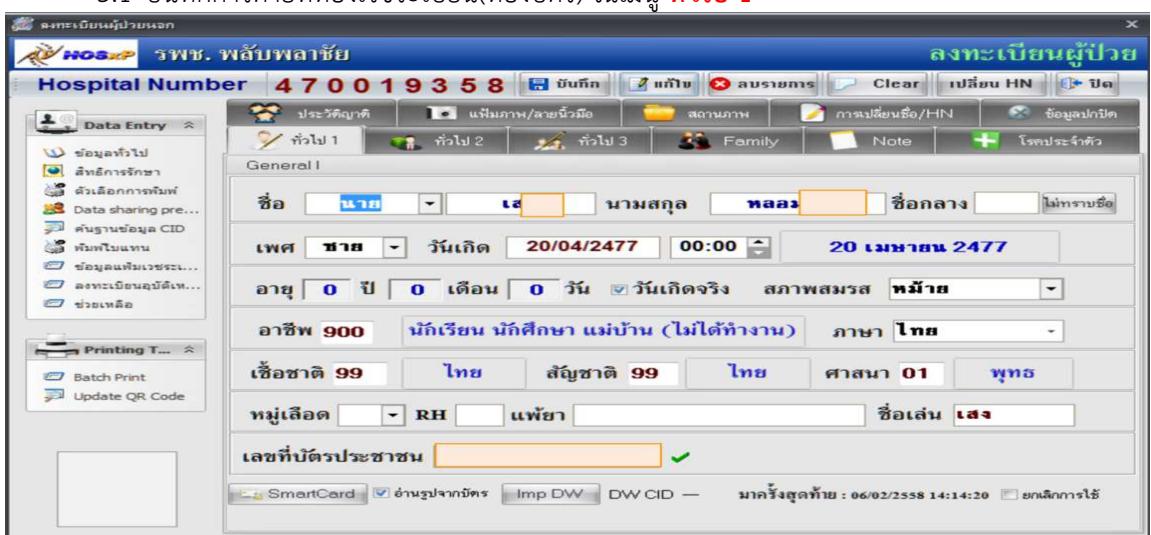

3.1 บันทึกการตายที่ห้องเวชระเบียน(ห้องบัตร) ในเมนู **ทั่วไป 1** 

# 3.2 เมนู **สถานภาพ**>>> **บันทึกข'อมูลการเสียชีวิต**

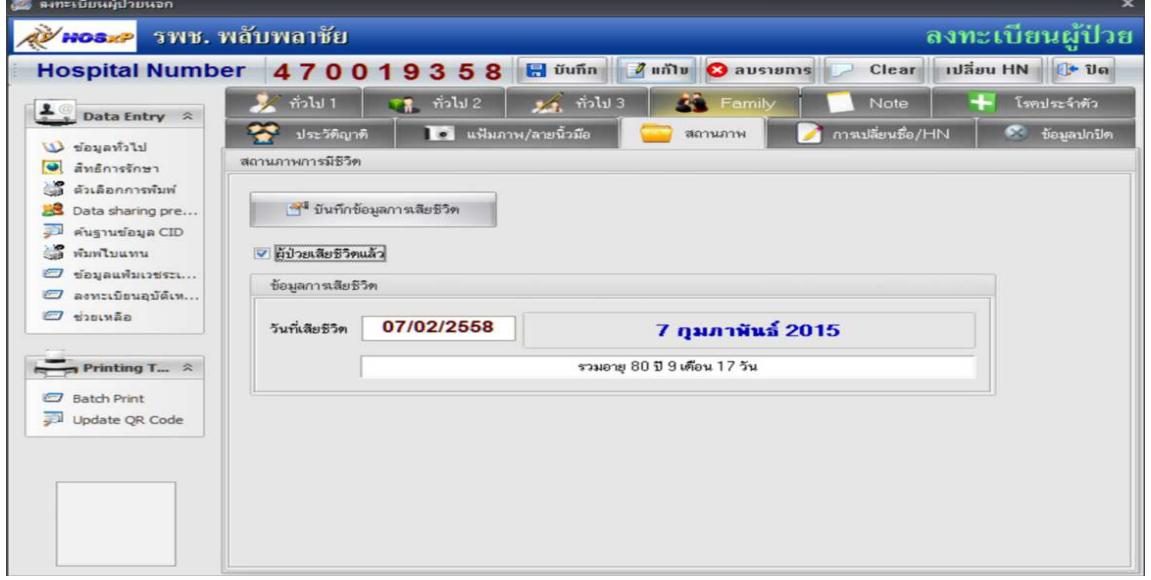

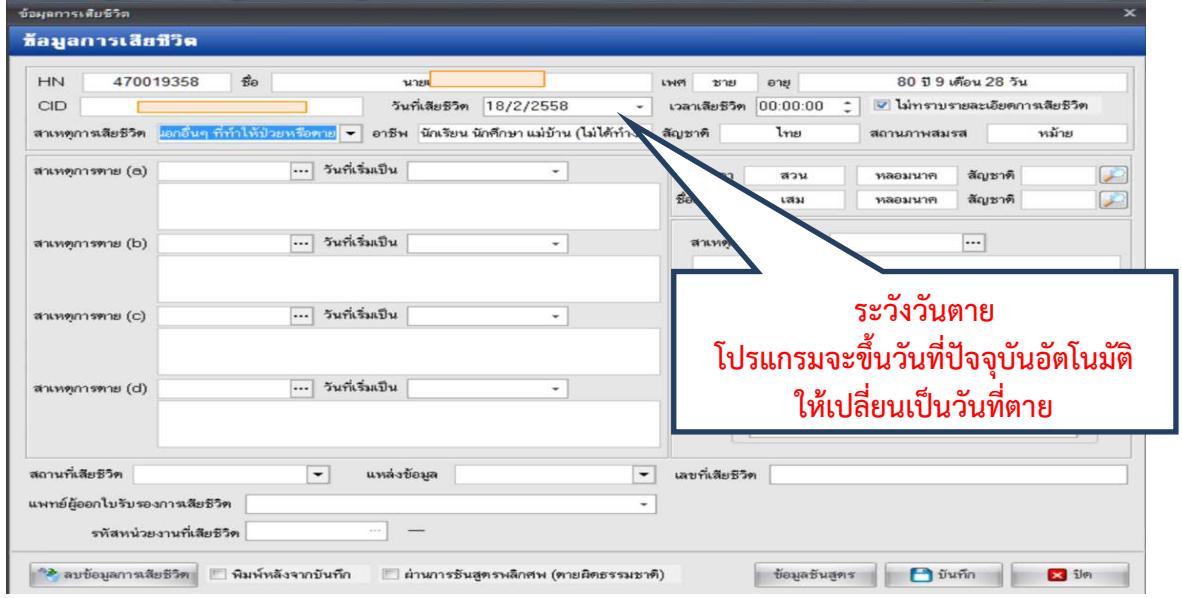

# 3.3 บันทึกข้อมูลการเสียชีวิต **สาเหตุการเสียชีวิต วันที่เสียชีวิต** เป็นต้น

# 3.4 บันทึกการตายที่**บัญชี1 (งานเชิงรุก)** วันที่จำหน่าย ติ๊กเครื่องหมาย ✔่**เสียชีวิต** สถานะปัจจุบัน **เ**ลือก **เสียชีวิต** แล้วกด <mark>บันทึก</mark>

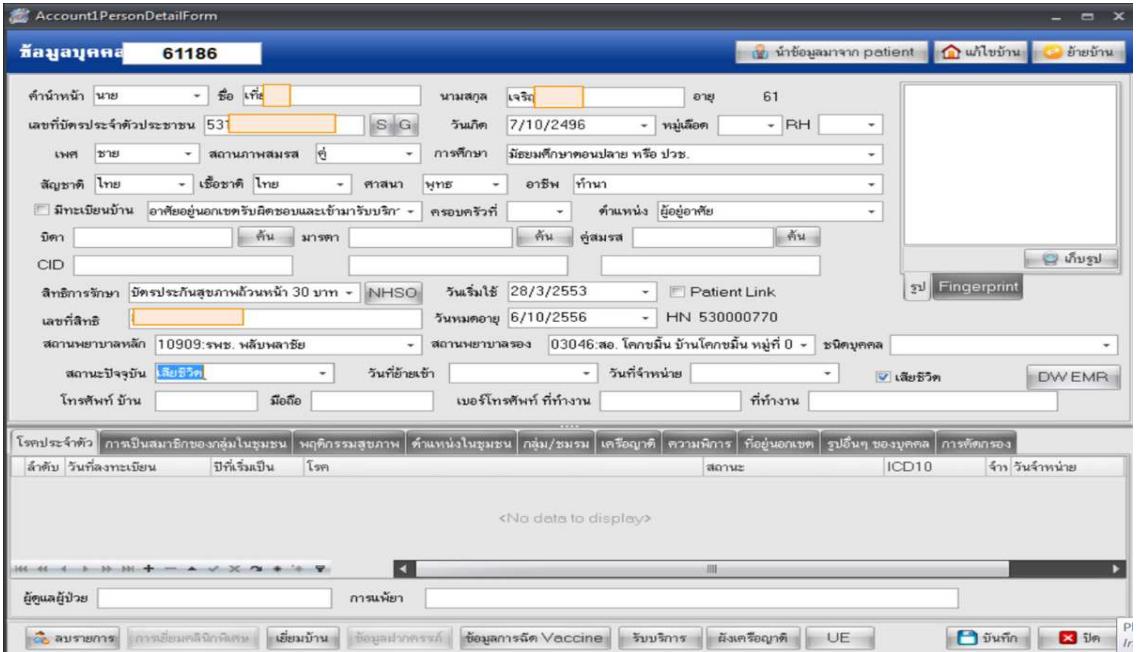

3.5 หน้าต่าง ข้อมูลการเสียชีวิต **ลงวันที่เสียชีวิต ระบุรายละเอียดการเสียชีวิต สาเหตุการเสียชีวิต สาเหตุการตาย a, b, c, d (ICD10) สถานที่เสียชีวิต แหลงข'อมูล** และกด **บันทึก**

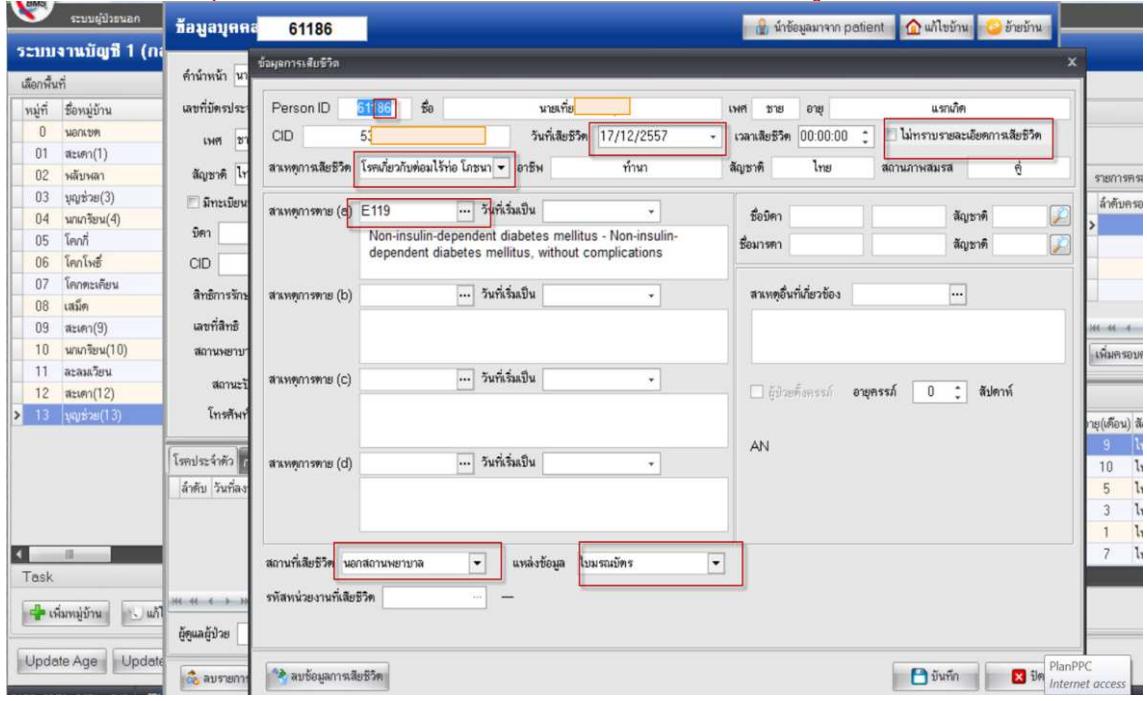

# **4. แนวทางการบันทึกข'อมูลการให'บริการฝากครรภ%**

**หญิงตั้งครรภ์ ฝากครรภ์ครั้งแรกเมื่ออายุครรภ์≤ 12 สัปดาห์** หมายถึง หญิงตั้งครรภ์ ที<sub>่</sub> มาคลอดใน โรงพยาบาลสังกัดสำนักงานปลัดกระทรวงสาธารณสุขฝากครรภ์ครั้งแรก เมื่ออายุครรภ์ก่อนหรือเท่ากับ 12 สัปดาห ณ สถานบริการนั้นๆ

หญิงตั้งครรภ์ฝาก ครรภ์ครั้งแรก ไม่เกิน 12 สัปดาห์ไม่น้อยกว่าร้อยละ 60 **หมายเหตุ**: เอกสารอ้างอิง kpi58\_province\_08012558.pdf หน้า 5

# **โครงสร'างตารางที่เกี่ยวข'อง : ANC**

**Definition** หมายถึง ข้อมูลการให้บริการฝากครรภ์กับหญิงตั้งครรภ์ที่มารับบริการ และประวัติการฝากครรภ์ ของหญิงตั้งครรภ์ในเขตรับผิดชอบ ประกอบด้วย

- 1) หญิงตั้งครรภ์ที่มาใช้บริการฝากครรภ์ ในโรงพยาบาลและสถานบริการระดับปฐมภูมิ
- ่ 2) หญิงตั้งครรภ์ที่อาศัยอยู่ในเขตรับผิดชอบ ที่รับบริการฝากครรภ์ที่สถานพยาบาลอื่น

**หมายเหตุ**

- ผู้มารับบริการฝากครรภ์ หมายถึง ทั้งที่อาศัยในเขตรับผิดชอบ และนอกเขตรับผิดชอบ

- ข้อมูลการให้บริการที่สถานพยาบาลอื่นให้กับหญิงตั้งครรภ์ที่อาศัยในเขตรับผิดชอบ เป็นการ เก็บข้อมูลเพื่อประเมินความครอบคลุมของบริการและควรจะเชื่อมโยงกับประวัติการตั้งครรภ์ในแฟ้ม Prenatal

- การให้บริการฝากครรภ์แต่ละครั้ง จะมี 1 record

# **ลักษณะแฟWม : แฟWมบริการกึ่งสํารวจ**

1. การให้บริการ จัดเก็บ/บันทึกข้อมูลทุกครั้งที่มารับบริการ และส่งข้อมูลให้ส่วนกลางภายใน รอบของเดือนนั้น ๆ

2. การสำรวจ จัดเก็บ/บันทึกข้อมูลทุกครั้งที่ทำการสำรวจข้อมูลประชากรที่อาศัยในเขต ้รับผิดชอบ ที่ไปใช้รับบริการที่สถานบริการอื่น และส่งข้อมูลให้ส่วนกลางภายในรอบของเดือนนั้น ๆ

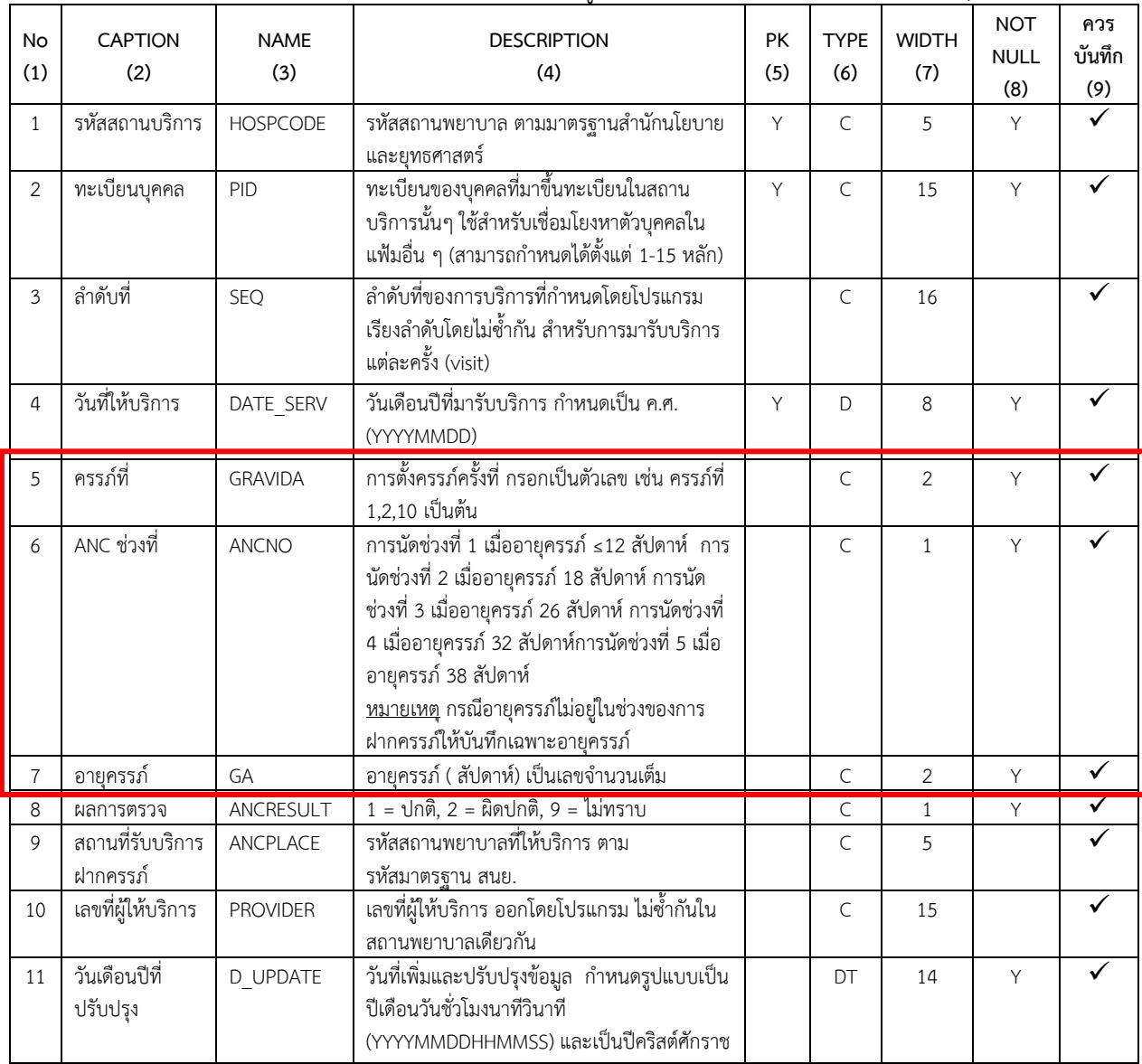

# **แนวทางการบันทึกข'อมูล**

#### 5.1 ระบบบัญชี 1-8 >>**ระบบงานบัญชี ครรภ%ที่** ลง**วันที่ LMP, EDC 2>>>ข้อมูลหญิงตั้งครรภ์เมนู ข้อมูลการฝากครรภ์** ั และ **บันทึก** ให%

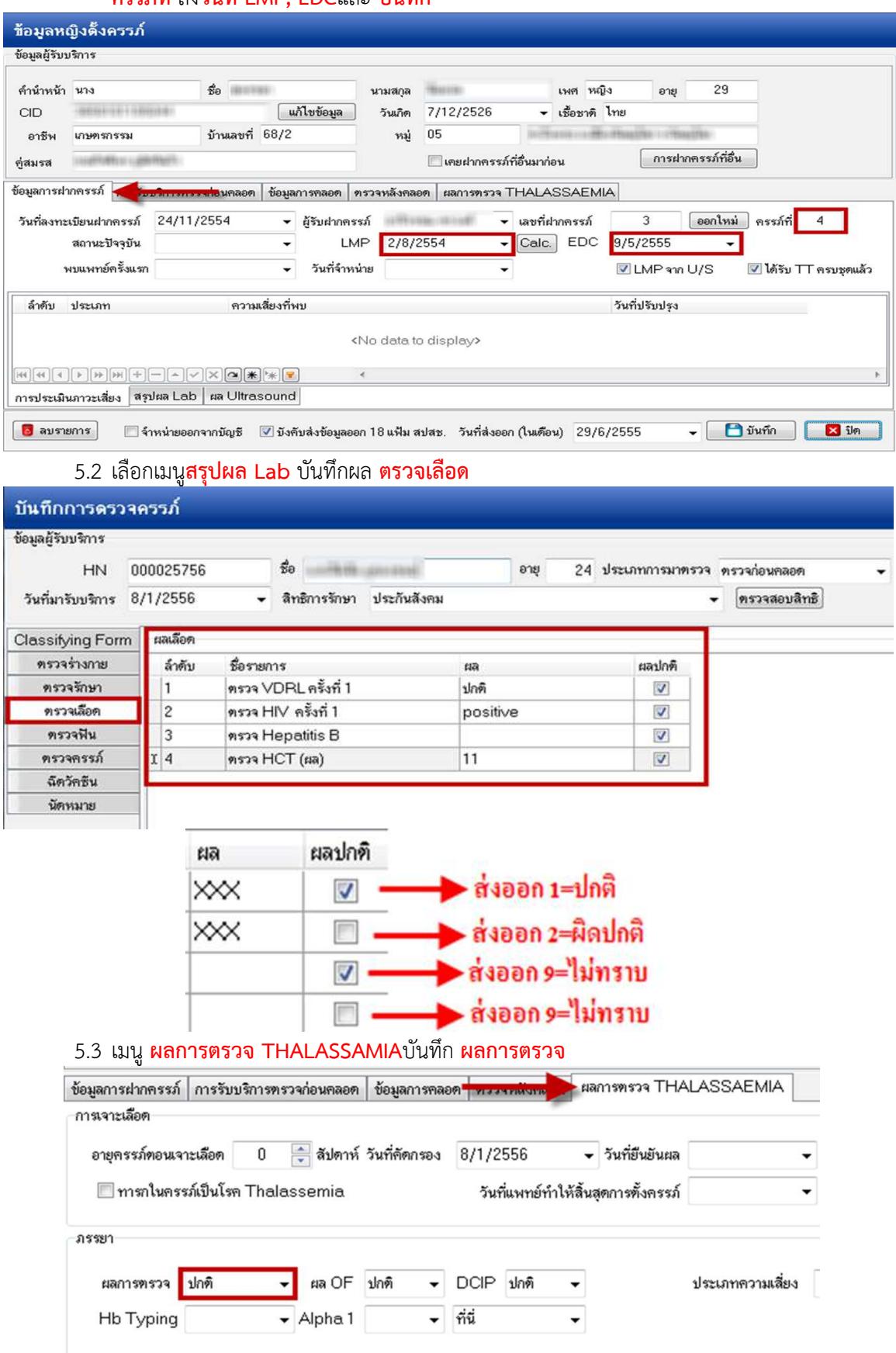

# 5.4 เมนู **ข้อมูลการคลอด** บันทึกข้อมูลให้สมบูรณ์

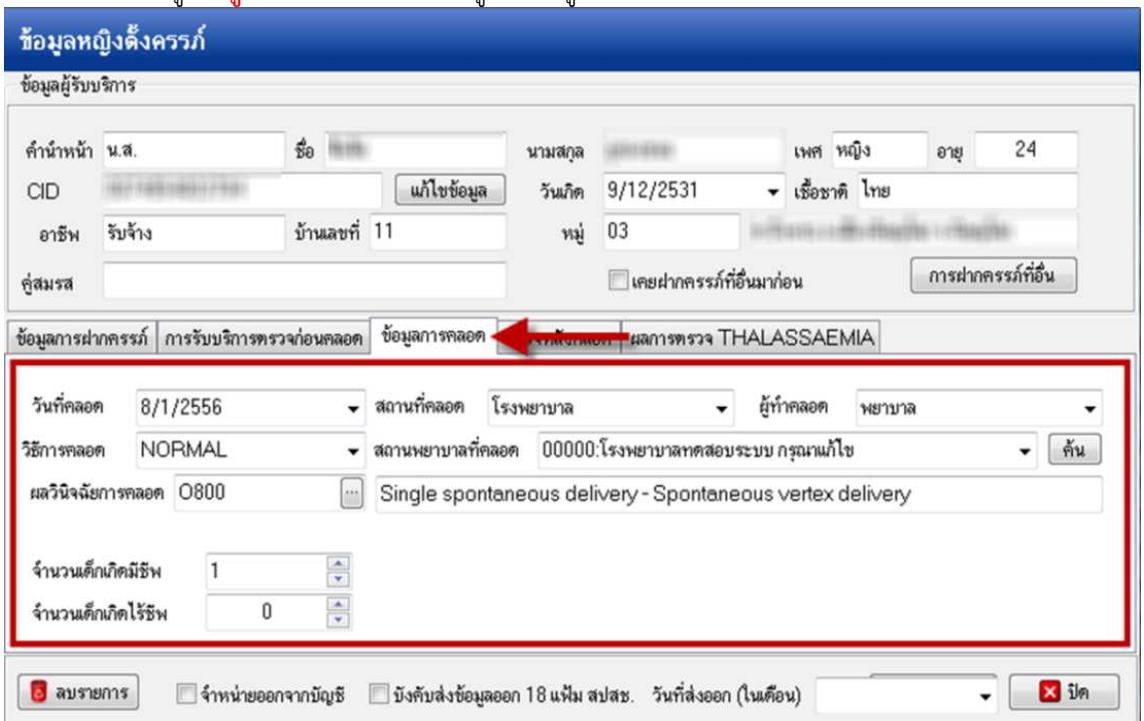

# KPI :หญิงตั้งครรภ์ฝาก ครรภ์คุณภาพ 5 ครั้งตามเกณฑ์ไม่น้อยกว่า 60

5.5 **เมนูการรับบริการตรวจก่อนคลอด** ให้ **เพิ่ม Visitห**รือ **แก้ไข Visit**แล้วแต่กรณีและลงทะเบียน

วันมารับบริการ ANC เลือก **ที่อื่น** หากต้องการเก็บความครอบคลุมให้ได้ตามเกณฑ์คุณภาพ

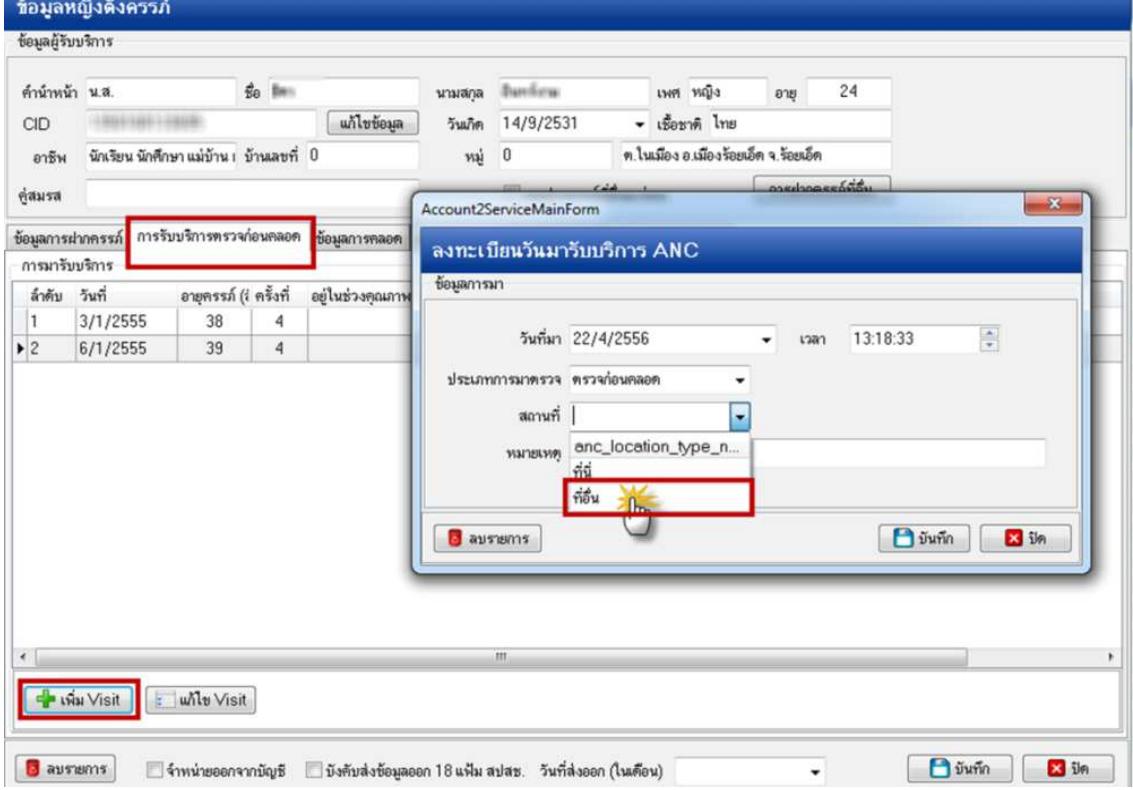

# 5. แนวทางการบันทึกการให้บริการ EPI กลุ่มเด็ก 0-5 ปี และกลุ่ม 2.5-7 ปี

# KPI :ประชากรอายุ 2.5-7 ปีได้รับ วัคซีน MR ไม่น้อยกว่า ร้อยละ 95 ตัวชี้วัด รมต.

# **โครงสร'างตารางที่เกี่ยวข'อง : EPI**

**Definition** หมายถึง ข้อมูลการให้บริการวัคซีนกับผู้ที่มารับบริการ และประชาชนกลุ่มเป้าหมายของการฉีด วัคซีนในเขตรับผิดชอบ ประกอบด้วย

1) เด็กอายต่ำกว่า 7 ปี และหญิงตั้งครรภ์ ที่มาใช้บริการวัคซีน ในโรงพยาบาลและสถานบริการ ระดับปฐมภูมิ

.<br>2) เด็กอายุต่ำกว่า 7 ปี และหญิงตั้งครรภ์ ในเขตรับผิดชอบ ที่ได้รับบริการวัคซีนจาก สถานพยาบาลอื่น

3) เด็กนักเรียนชั้นประถมศึกษาที่ 1 ทุกคนในโรงเรียนที่รับผิดชอบที่ได้รับวัคซีน

4) เด็กนักเรียนชั้นประถมศึกษาที่ 2 ทุกคนในโรงเรียนที่รับผิดชอบที่ได้รับวัคซีน

- 5) เด็กนักเรียนชั้นประถมศึกษาที่ 6 ทุกคนในโรงเรียนที่รับผิดชอบที่ได้รับวัคซีน
- 6) ประชาชนกลุ่มเป้าหมายอื่นๆที่มารับบริการวัคซีน

# **หมายเหตุ**

- ผู้มารับบริการวัคซีน หมายถึง ทั้งที่อาศัยในเขตรับผิดชอบ และนอกเขตรับผิดชอบ

- การให้บริการวัคซีน รวมทั้งที่ให้ในสถานพยาบาล และนอกสถานพยาบาล (เช่น กรณีนักเรียน ในโรงเรียน)

- ข้อมูลการให้บริการที่สถานพยาบาลอื่นให้กับประชาชนกลุ่มเป้าหมายที่อาศัยในเขตรับผิดชอบ เป็นการเก็บข้อมูลเพื่อประเมินความครอบคลุมของบริการ

- การให้บริการวัคซีน 1 ชนิด ในแต่ละครั้ง จะมี 1 record หากในการให้บริการครั้งหนึ่งมีการให้ วัคซีนมากกว่า 1 ชนิด ก็จะมีมากกว่า 1 record

# **ลักษณะแฟWม : แฟWมบริการกึ่งสํารวจ**

1. การให้บริการ จัดเก็บ/บันทึกข้อมูลทุกครั้งที่มารับบริการ และส่งข้อมูลให้ส่วนกลางภายใน รอบของเดือนนั้น ๆ

2. การสำรวจ จัดเก็บ/บันทึกข้อมูลทุกครั้งที่ทำการสำรวจข้อมูลประชากรที่อาศัยในเขต ้รับผิดชอบ ที่ไปใช้รับบริการที่สถานบริการอื่น และส่งข้อมูลให้ส่วนกลางภายในรอบของเดือนนั้น ๆ

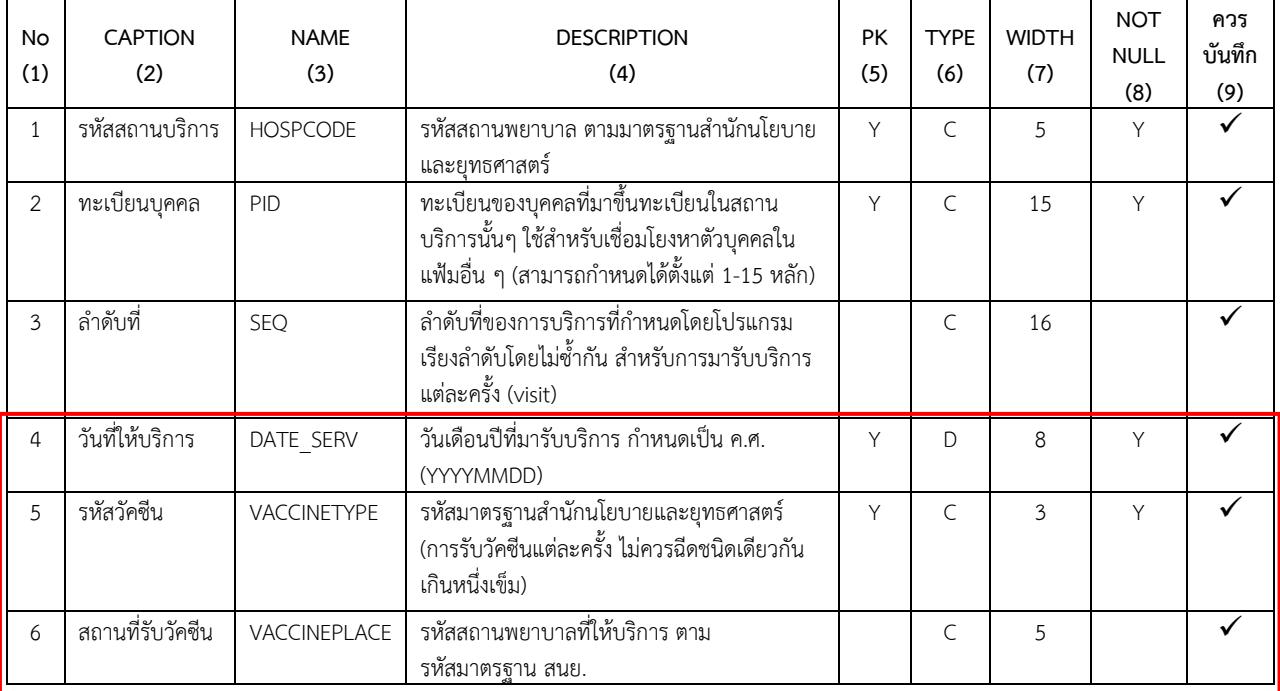

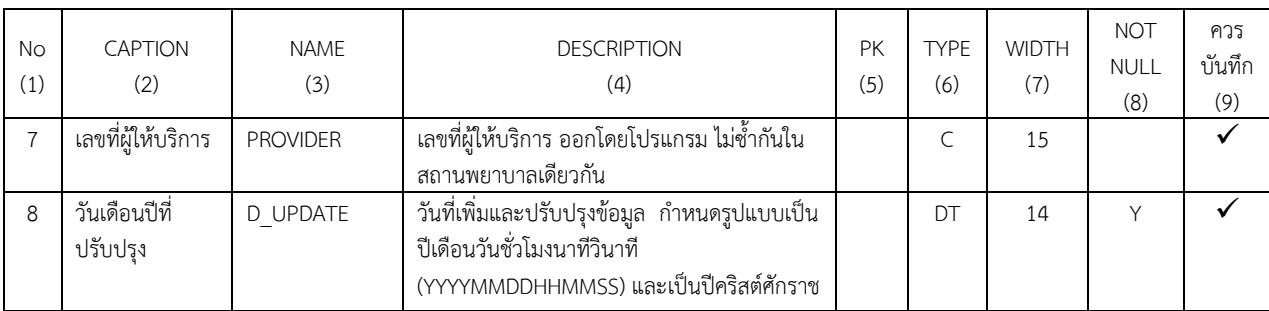

# 5**.1 เข้าระบบบัญชี 4** และเลือกกลุ่มเป้าหมาย

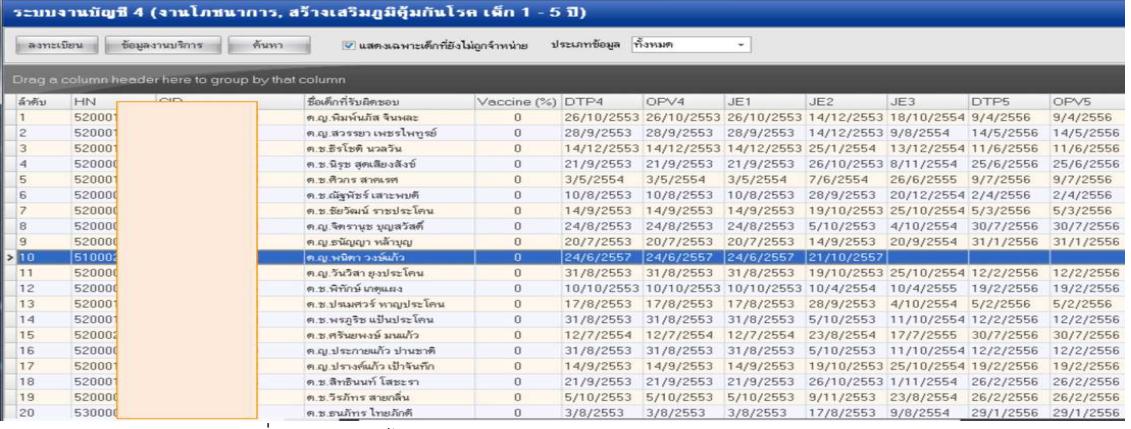

# 5.2 เลือกบุคคลที่ยังรับวัคซีนไม่ครบ

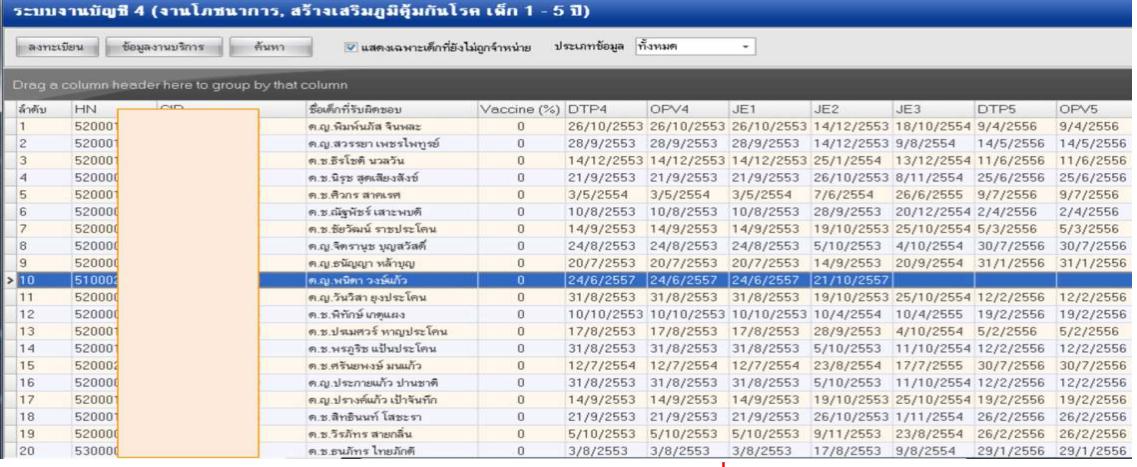

# 5.3 เข้าสู่ **ข้อมูลการให้บริการบัญชี 4เ**มนู Vaccineเลือก **เพิ่มการฉีด vaccineหรือ แก้ไขการฉีด**

# **vaccine**แล้วแต่กรณี

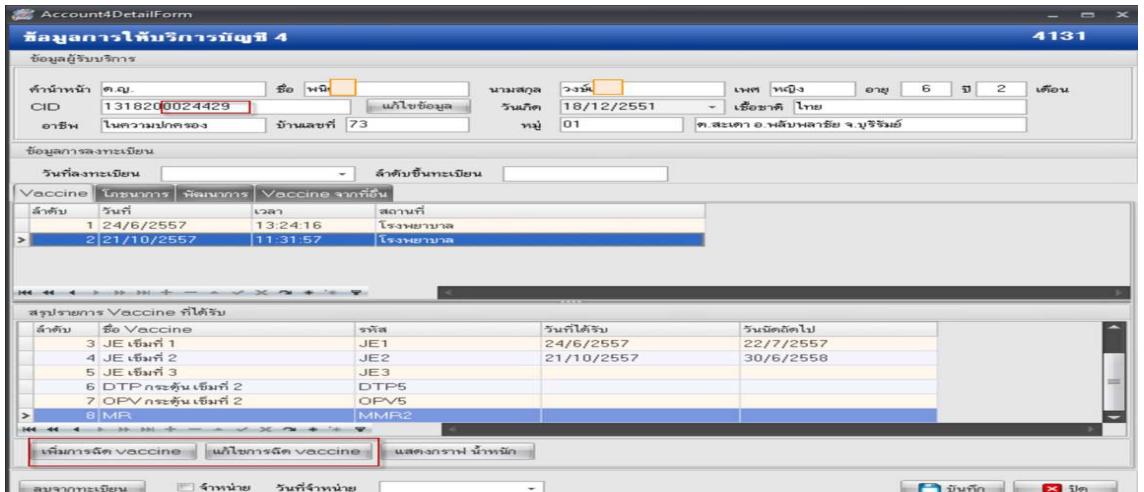

# 5.4 กรณีการ **เพิ่มการฉีด vaccine**ให้ลงบริการ โดยเลือกรายชื่อวัคซีนที่ให้ในครั้งนั้นๆ แล้วกด **Enter**และ **บันทึก** ตามลําดับ

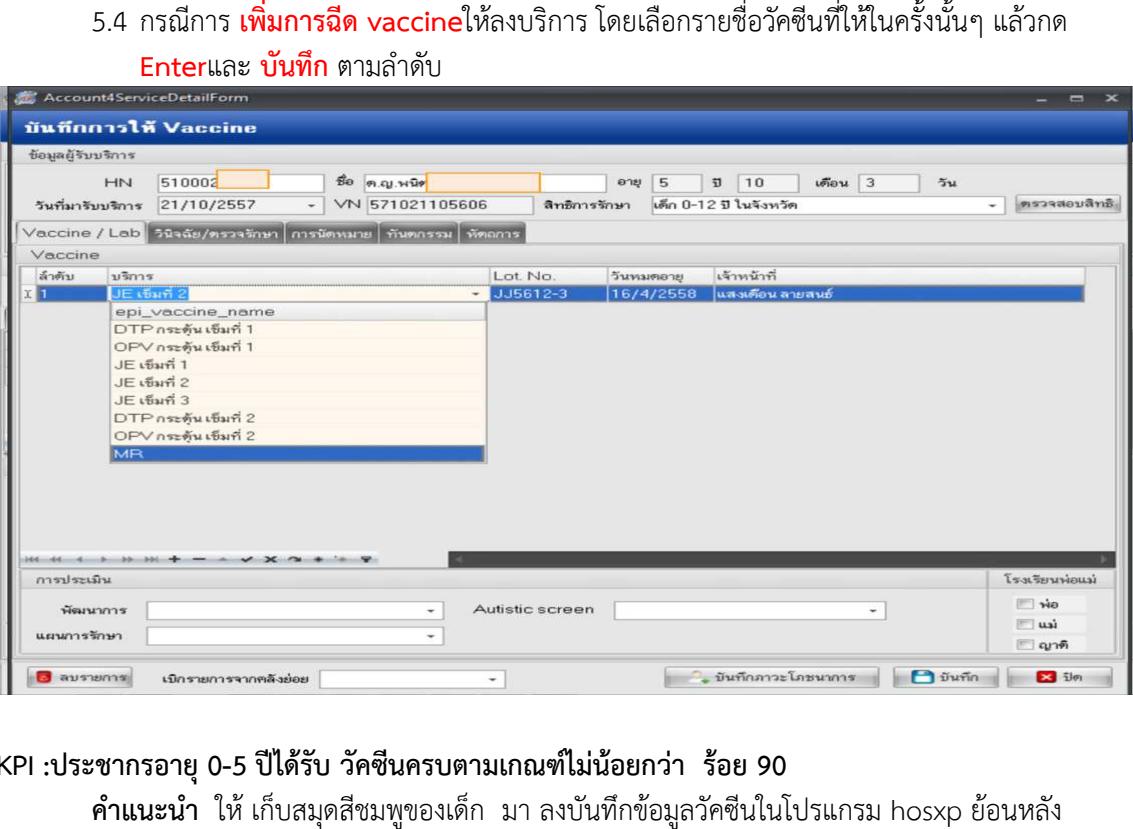

# KPI :ประชากรอายุ 0-5 ปีได้รับ วัคซีนครบตามเกณฑ์ไม่น้อยกว่า ร้อย 90

**คำแนะนำ** ให้ เก็บสมุดสีชมพูของเด็ก มา ลงบันทึกข้อมูลวัคซีนในโปรแกรม hosxp 5.5 ตารางวัคซีน ปรับปรุงใหม่ 2558

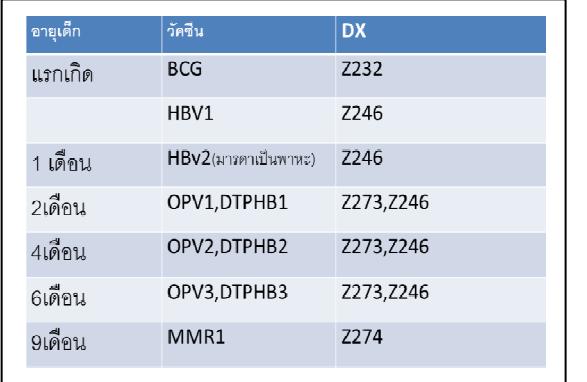

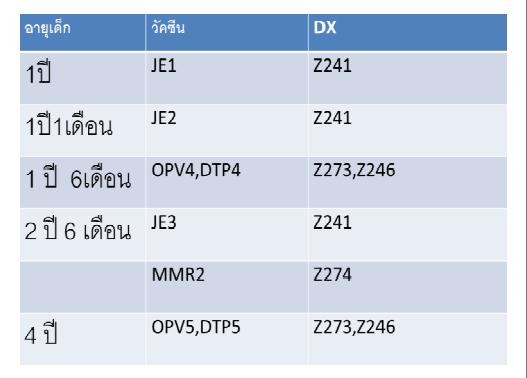

# 5.6 การบันทึกการให้วัคซีนในระบบงานบัญชี 3 เลือกเมนู **Vaccine / Lab**

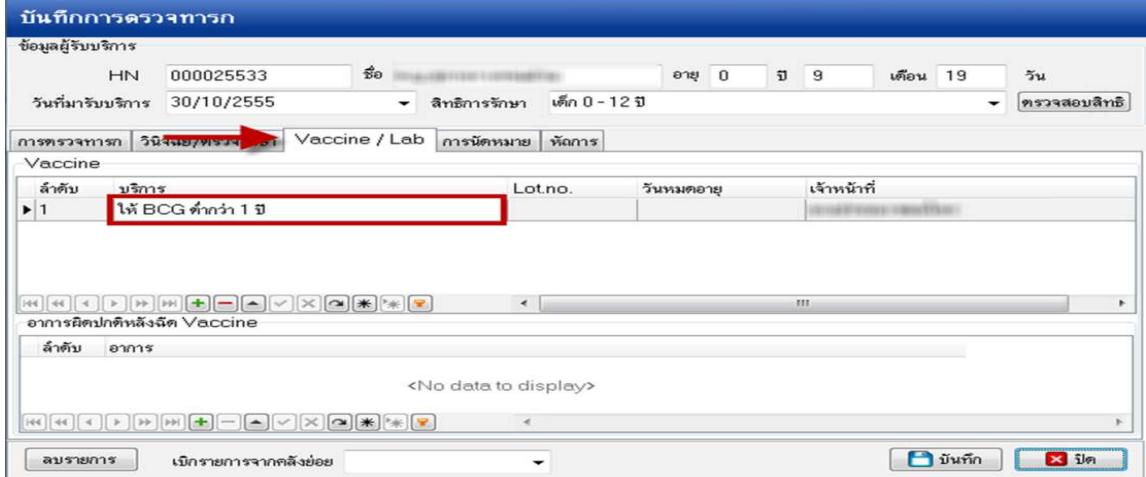

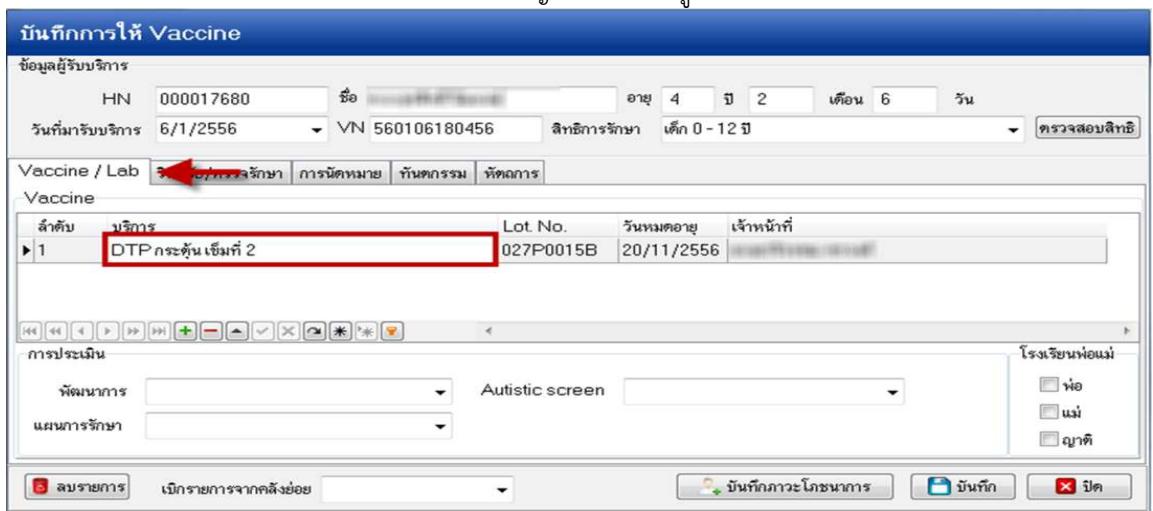

# 5.7 การบันทึกการให้วัคซีนในระบบงานบัญชี 4 เลือกเมนู **Vaccine / Lab**

# KPI :หญิงตั้งครรภ์ฝาก ได้รับยาเสริมไอโอดีนไม่น้อยกว่า ร้อย 60

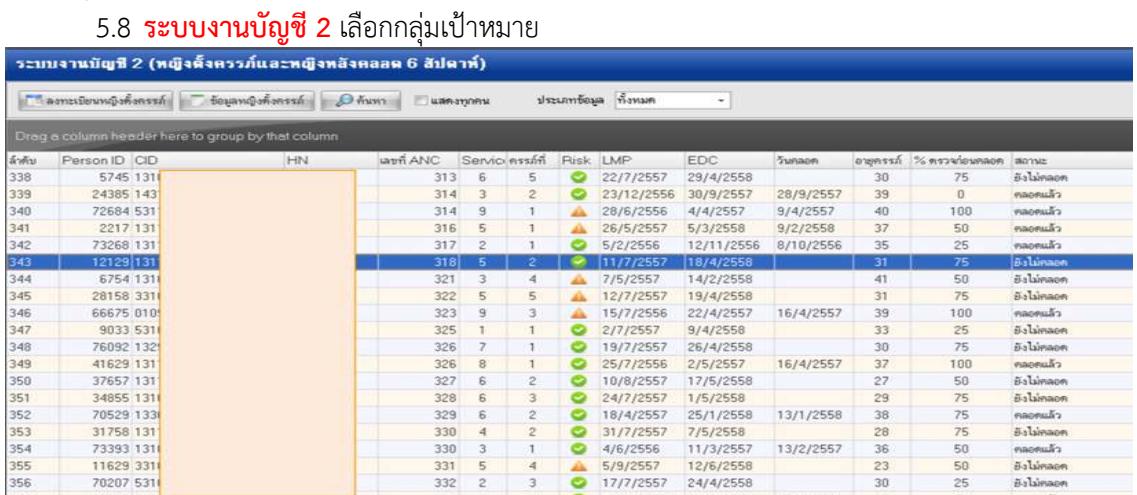

#### ชื้อมูลหญิงตั้งครรภ์ ช้อมูลผู้รับบริการ so of คำนำหน้า |น.ส. นามสกุล <mark>ก่อ</mark> เพศ พญิง  $\overline{23}$  $|$  one  $\begin{array}{|c|c|} \hline \text{with the$ **WEDDEN**  $1311$ วันเกิด 25/6/2534  $CID$ - เชื้อชาติ ไทย อาชีพ | นักเรียน นักศึกษา แม่บ้าน | บ้านเลขที่ | 0  $m\dot{y}$  $\sqrt{0}$ | การฝากครรภ์ที่อื่น lassinessภ์ที่อื่นมาก่อน คู่สมรส ์ ข้อมูลการฝากครรภ์ <mark>การรับบริการตรวจก่อนตลอด</mark> ๎ ข้อมูลการตลอด ∫ ตรวจหลังคลอด ∫ ผลการตรวจ THALASSAEMIA ้ การมารับบริการ ลำตับ วันที่ อายุครรภ์ (ยุ่ครั้งที่ อยู่ในช่วงคุณภาพ BMI การรับบริการ ทันตกรรม ตรวจฟัน ฟันยุ Note **ดรวจปกติ**  $00000$ 29/9/2557  $\frac{11}{18}$  1 75.334 'ฉีตวัตชีพมาตกะยักเข็มที่ 3'<br>.... 4 19/11/2557 78.269  $\overline{0}$  $17/12/2557$ 79.835  $\mathbf{r}$  $\mathbb{R}^n$  $\qquad \qquad \blacksquare$ 21/1/2558  $27$  $\begin{array}{c} 3 \\ 3 \end{array}$ 83.944  $\overline{\bullet}$  $\begin{array}{c} 0 \\ 0 \end{array}$ 日日 目目  $\overline{\phantom{a}}$  $31$  $\overline{5}$ 18/2/2558 86.096 **KI**  $\begin{tabular}{|c|c|c|c|c|} \hline & A & \multicolumn{3}{|c|}{v4} & \multicolumn{3}{|c|}{v4} & \multicolumn{3}{|c|}{v4} & \multicolumn{3}{|c|}{v4} & \multicolumn{3}{|c|}{v4} & \multicolumn{3}{|c|}{v4} & \multicolumn{3}{|c|}{v4} & \multicolumn{3}{|c|}{v4} & \multicolumn{3}{|c|}{v4} & \multicolumn{3}{|c|}{v4} & \multicolumn{3}{|c|}{v4} & \multicolumn{3}{|c|}{v4} & \multicolumn{3}{|c|}{v4} & \$ ■ B ลบรายการ | สำหน่ายออกจากบัญชี | บังตับส่งข้อมูลออก 18 แฟ้ม สปสช. วันที่ส่งออก (ในเดือน) |  $\overline{\phantom{a}}$  $\blacksquare$   $\blacksquare$   $\blacksquare$   $\blacksquare$   $\blacksquare$   $\blacksquare$   $\blacksquare$

# 5.9 เลือกเมนู **การรับบริการตรวจก่อนคลอดเพิ่ม Visit** หรือ **แก้ไข Visit** แล้วแต่กรณี

5.10 หน้าต่าง **บันทึกการตรวจครรภ์** เลือกเมนู **ตรวจรักษา** เมนู วินิจฉัย/ตรวจรักษา เมนู การสั่ง **ยา** ให%เลือก **Iodine+…**และ **บันทึก** ตามลําดับ

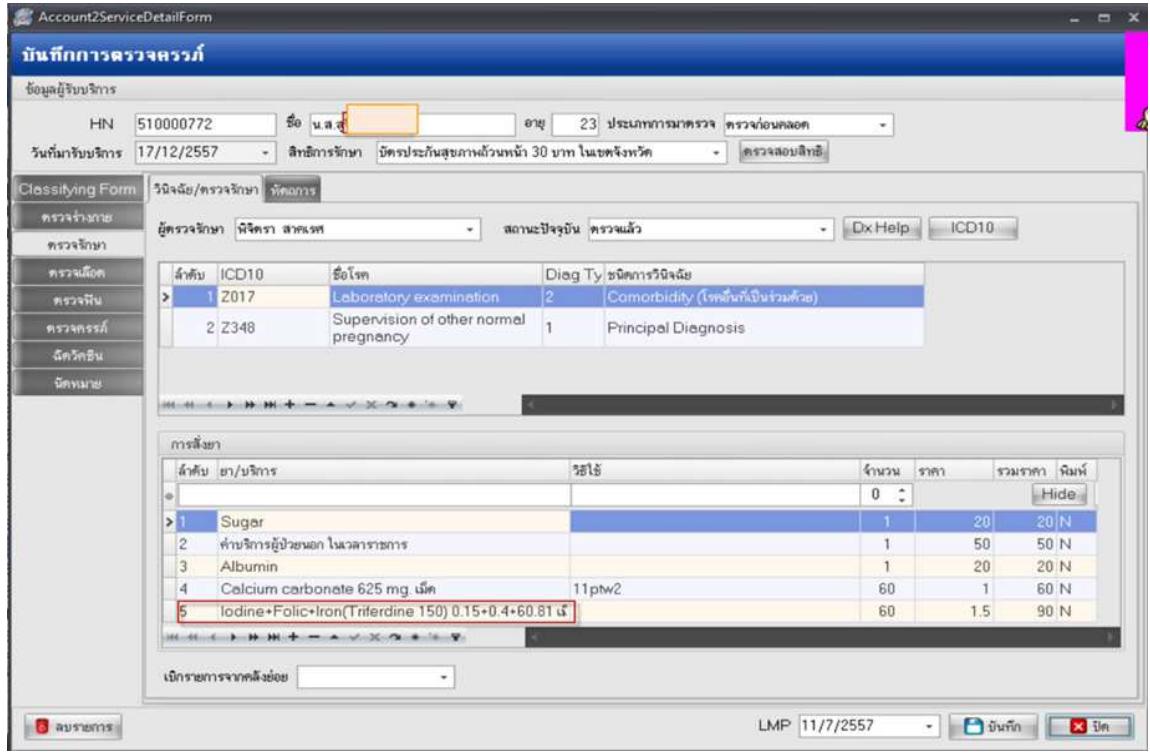

## **6. แนวทางการตรวจสอบผลงานระดับหนวยงานและระดับจังหวัด**

# **6.1 รายงานระดับหนวยงาน**

# 6.1.1 **รายงานความครอบคลุมวัคซีน**

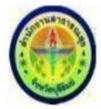

### รายงานความครอบคลุมวัคซีนในเด็ก 0-6 ปี

### สถานบริการ รพช.พลับพลาชัย ต. สะเดา อ. พลับพลาชัย จ. บุรีรัมย์

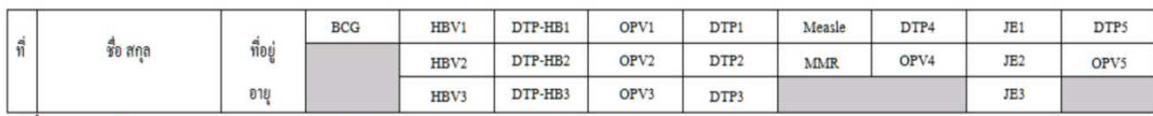

#### หม่ที่ 11 ละลมเวียน ต.สะเดา อ.พลับพลาชัย จ.บรีรัมย์

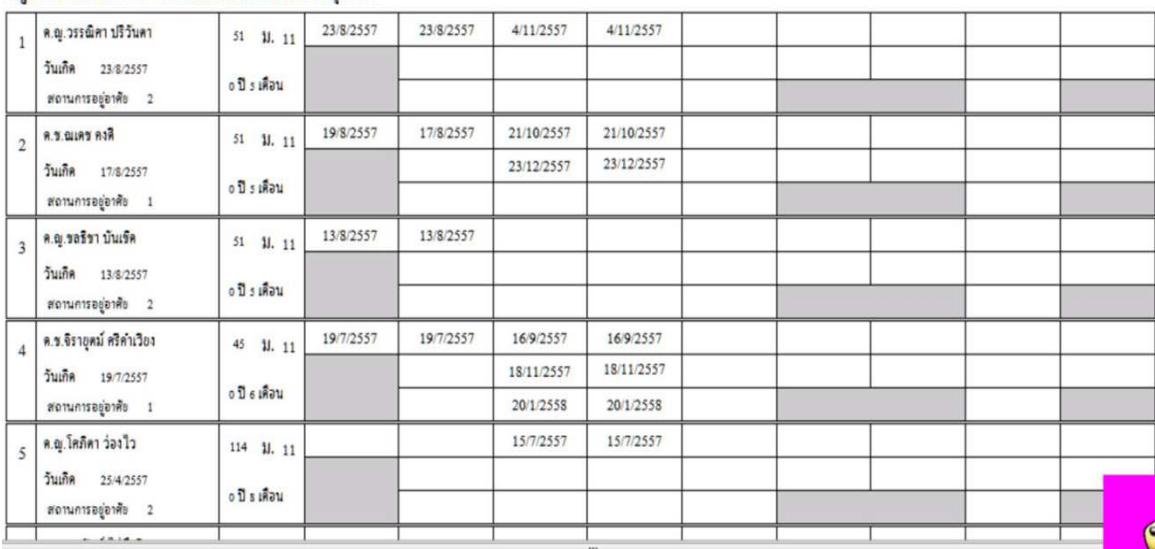

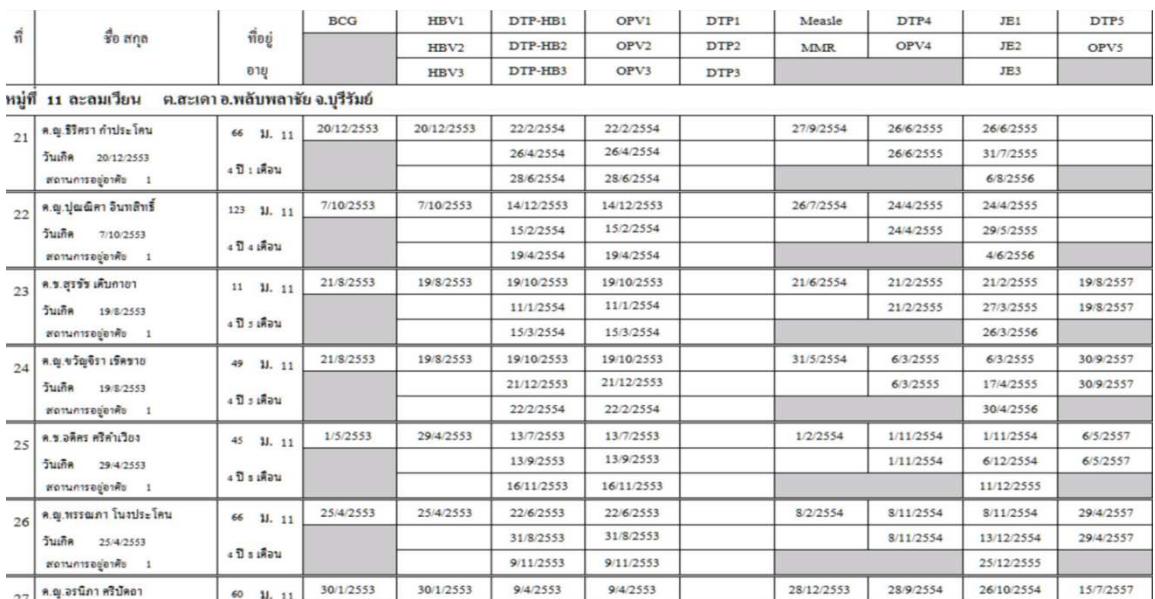

#### รายงานความครอบคลุมวัคชื่นเด็กอายุ 1 ปี

สถานพยาบาล(สถานีอนามัย) รพช.พลับพลาชัย ค. สะเคา อ. พลับพลาชัย จ. บุรีรัมย์

ประจำงวดที่ 1 ต.ค 2551 - 30 ก.ย 2552 เด็กเกิดในระหว่างวันที่ 1 ต.ค. 2009 - 10 ก.พ. 2015

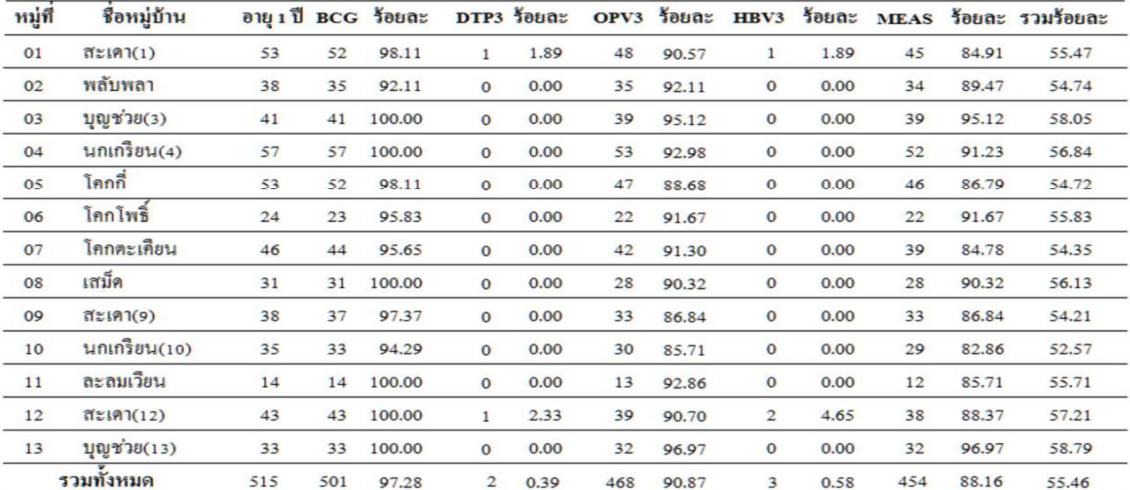

# **6.2 รายงานระดับจังหวัด** ที่สามารถตรวจสอบลึกถึงระดับหน่วยงาน และระดับบุคคล

- เข้าดูข้อมูลผลงานการให้บริการ จาก <u>http://122.154.131.240/pcu\_audit/</u> (WM WebManager) โดยใส่ User และ Password ที่สมัครเป็นสมาชิกไว้

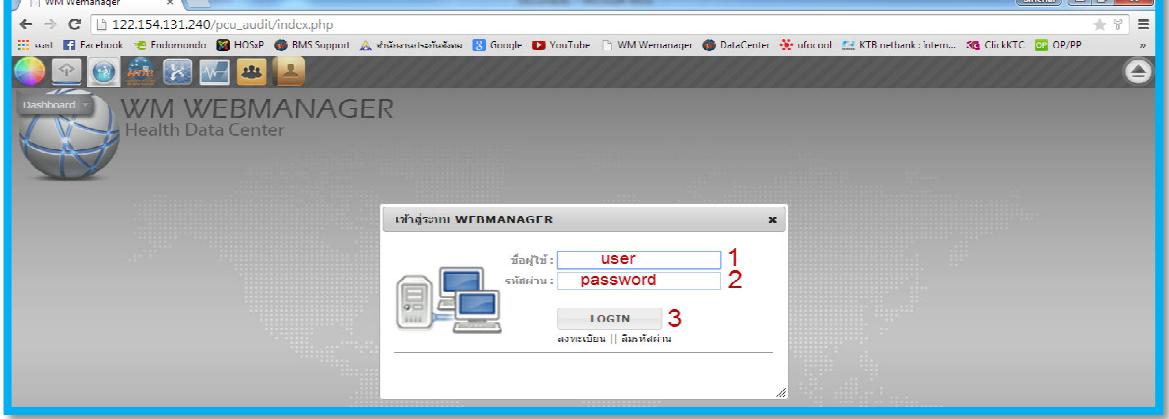

#### $\epsilon$  $\Box$  $\overline{1}$ audit/index.php  $0/m$ cu สำนักงานประกันสังคม <mark>X</mark> Google VouTube  $\Box$  WM  $22$  $\left( -\right)$ П **1 WEBM/ GER Health Data Center**

จากนั้นให้เลือก icon : KPI\_ALL58

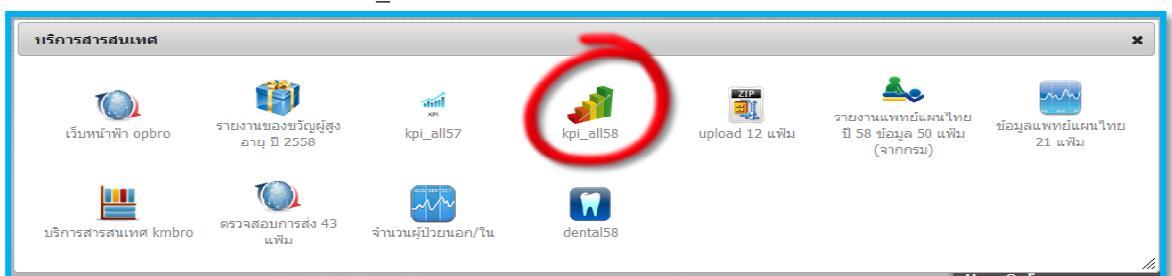

จะได้รายงานที่เกี่ยวข้องกับกลุ่มอายุ 0-5 ปี และกลุ่มสตรี จาก 2 แหล่งข้อมูล คือ Data center และ HDC โดยข้อมูลที่แสดงจากแหล่งข้อมูล HDC เป็นชุดคำสั่งที่กระทรวงเขียนไว้เป็น standard report ซึ่งส่วน ใหญ่เป็นการแจงนับตามผลงานการให้บริการ (Activity) ในอนาคต จังหวัดบุรีรัมย์ จะนำเสนอข้อมูลในลักษณะ ใหญ่เป็นการแจงนับตามผลงานการให้บริการ (Activity) ในอนาคต จังหวัดบุรีรัมย์ จะนำเสนอข้อมูล<br>ความครอบคลุมจากฐานข้อมูล 43 แฟ้ม และนำเสนอเปรียบเทียบการแจงนับข้อมูลให้ครบทั้ง 3 วิธี

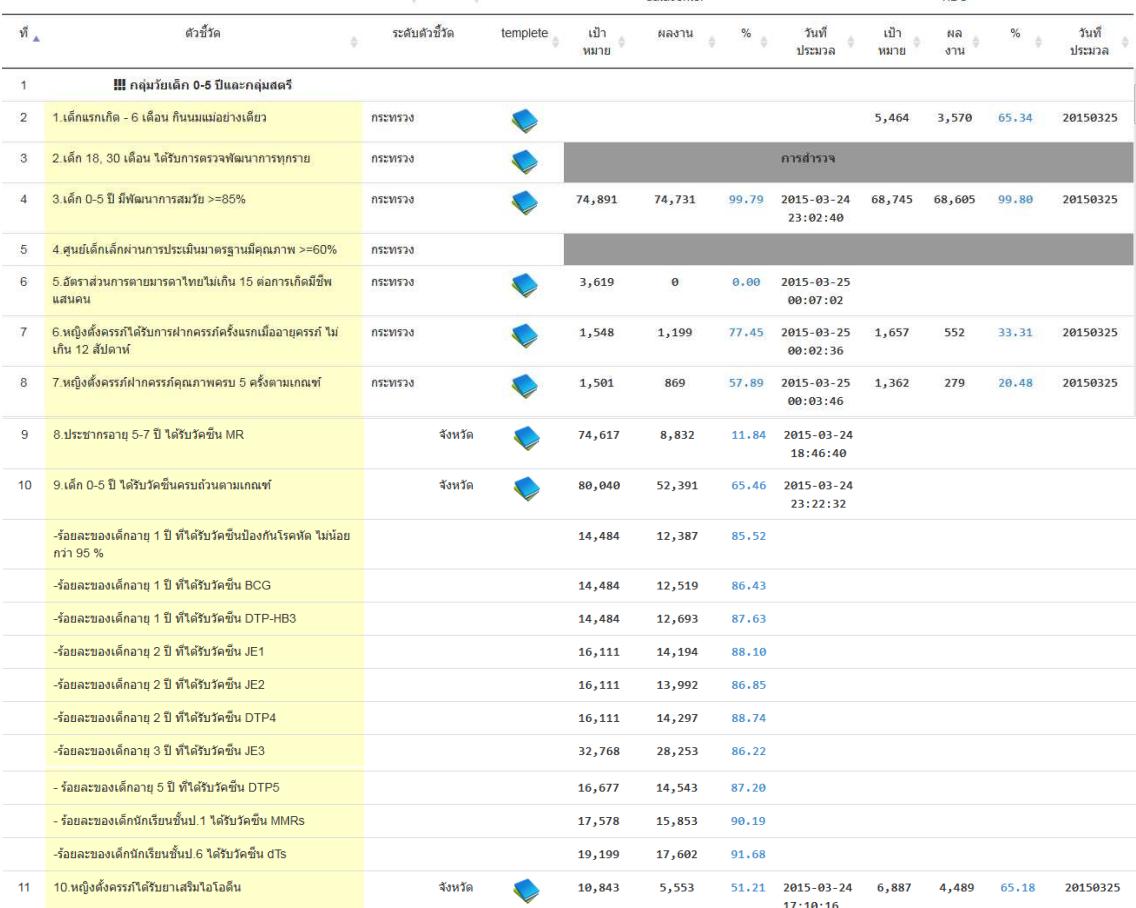

จากนั้นให้เลือกเมนูที่ 3 "บริการสารสนเทศ"